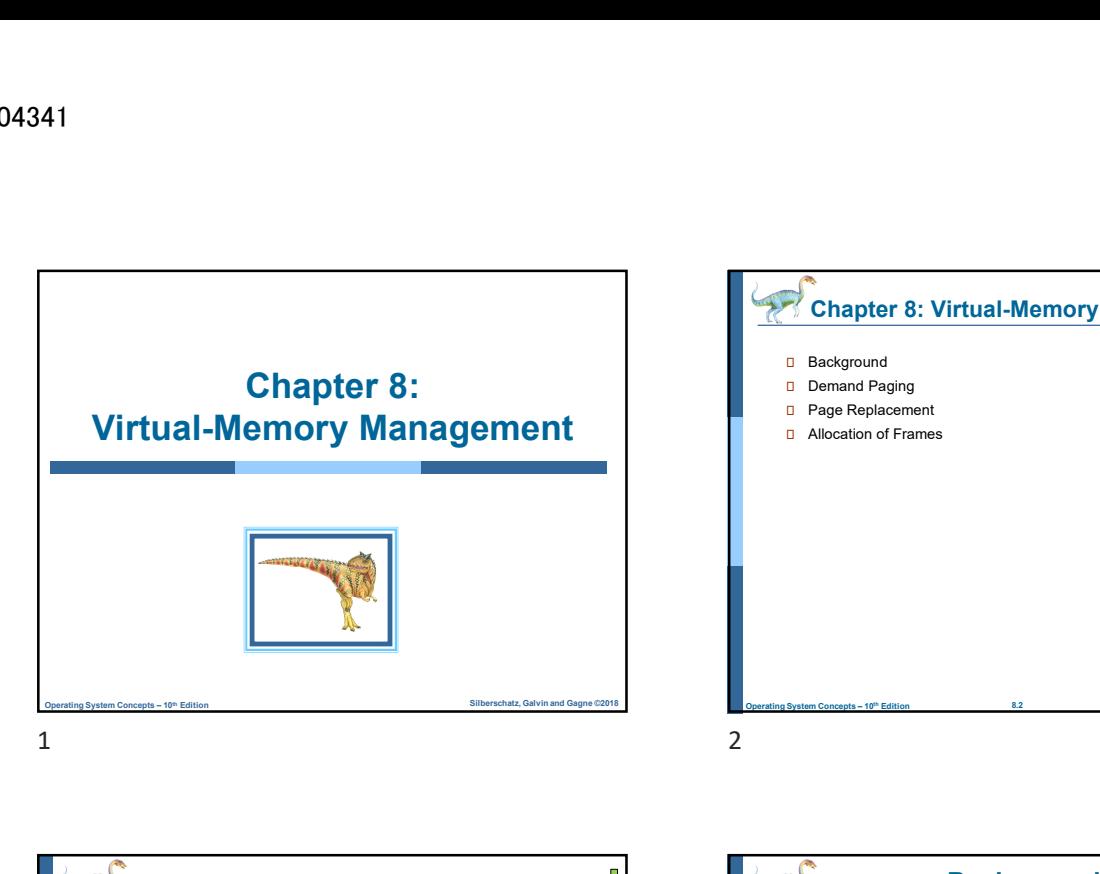

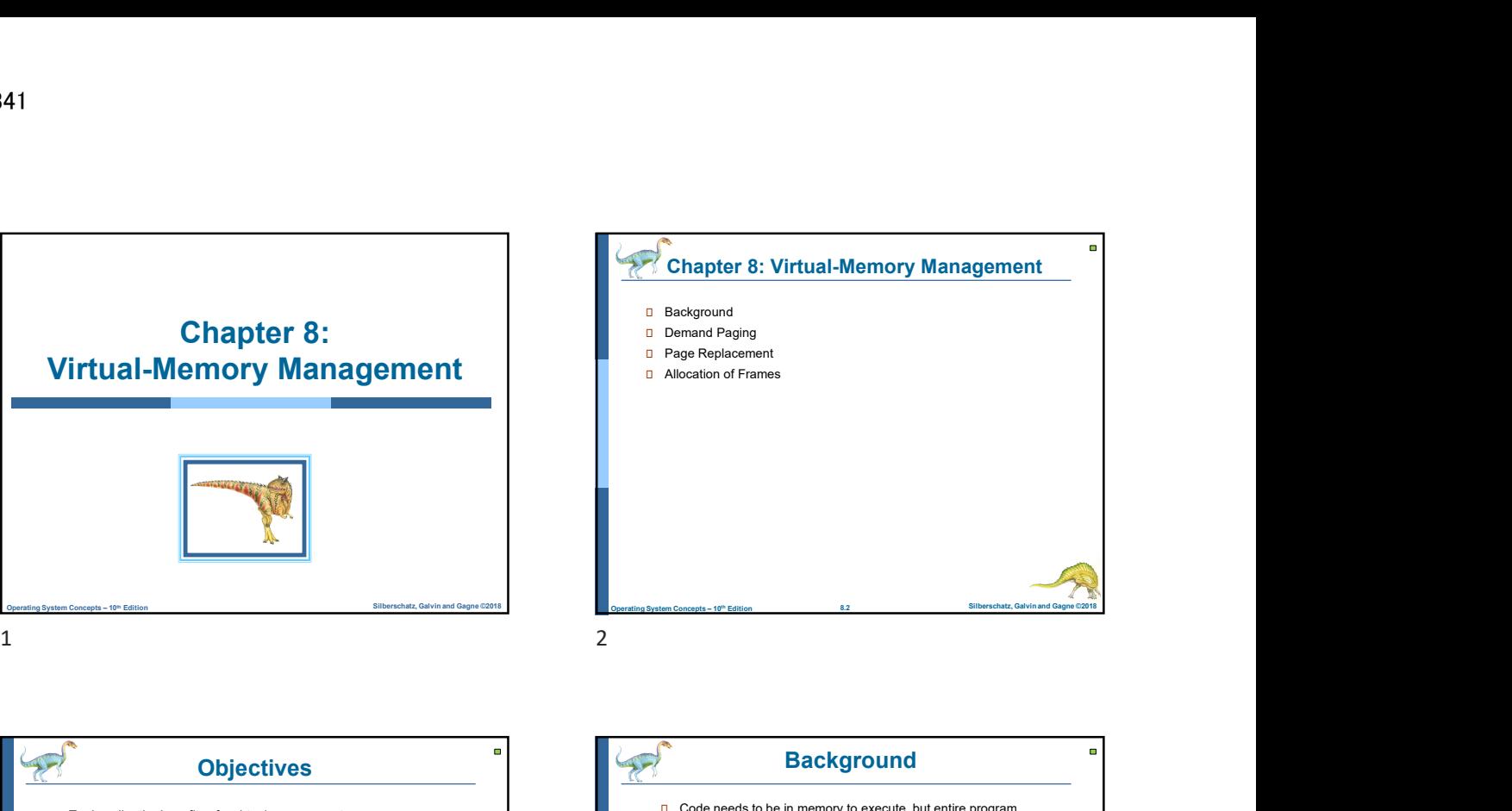

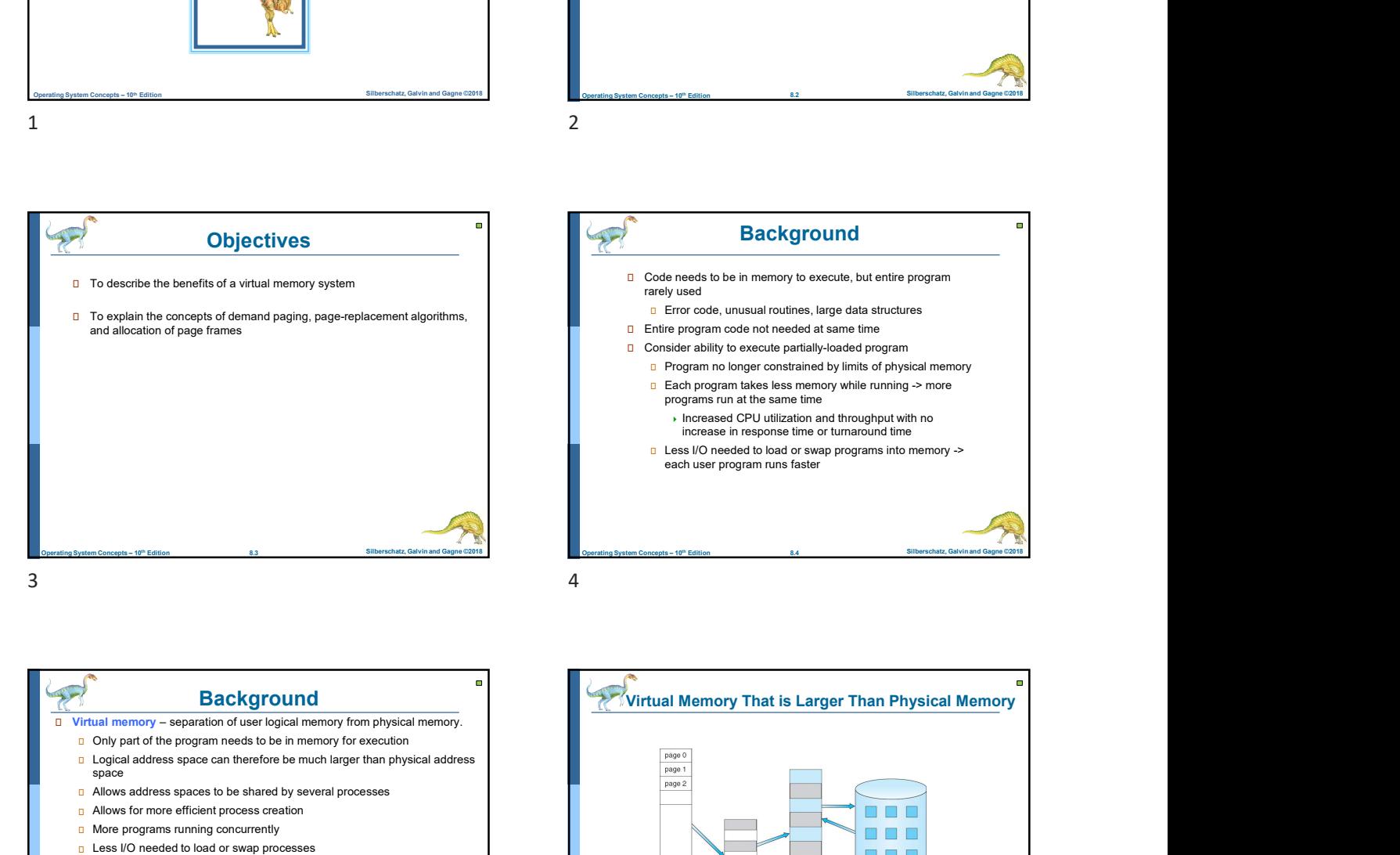

Background **Background**  $\Box$  Code needs to be in memory to execute, but entire program rarely used **E** Error code, unusual routines, large data structures **Entire program code not needed at same time**  Consider ability to execute partially-loaded program **Program no longer constrained by limits of physical memory Each program takes less memory while running -> more** programs run at the same time ▶ Increased CPU utilization and throughput with no increase in response time or turnaround time Less I/O needed to load or swap programs into memory -> each user program runs faster

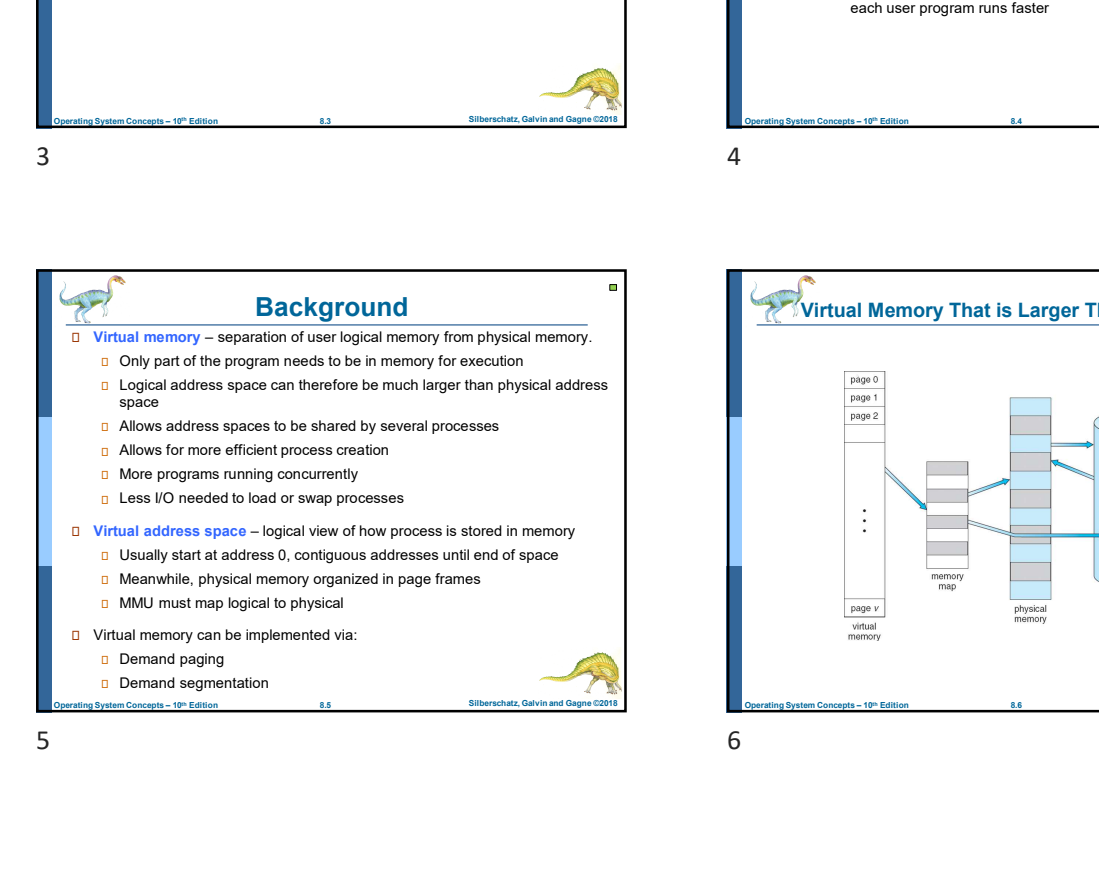

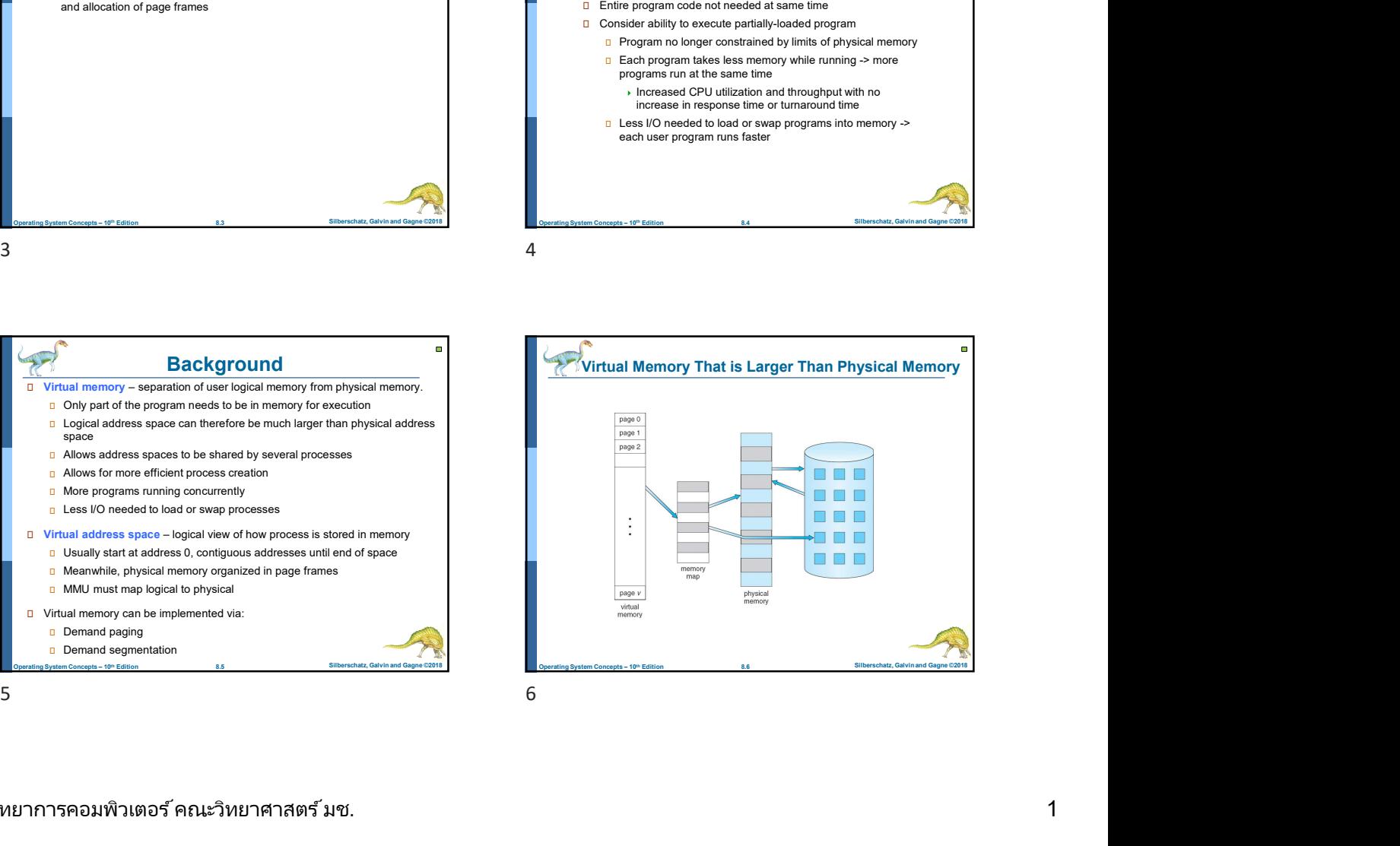

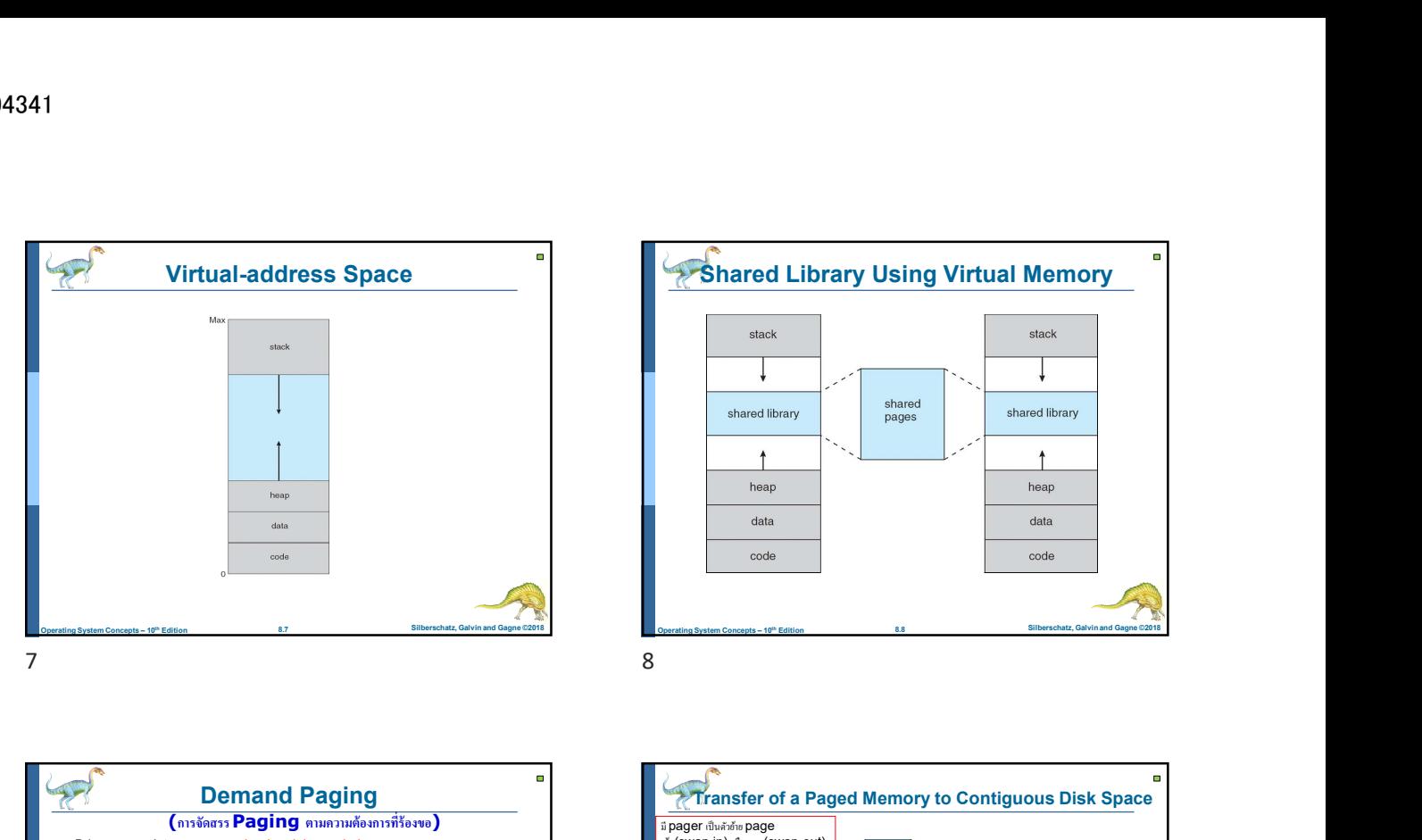

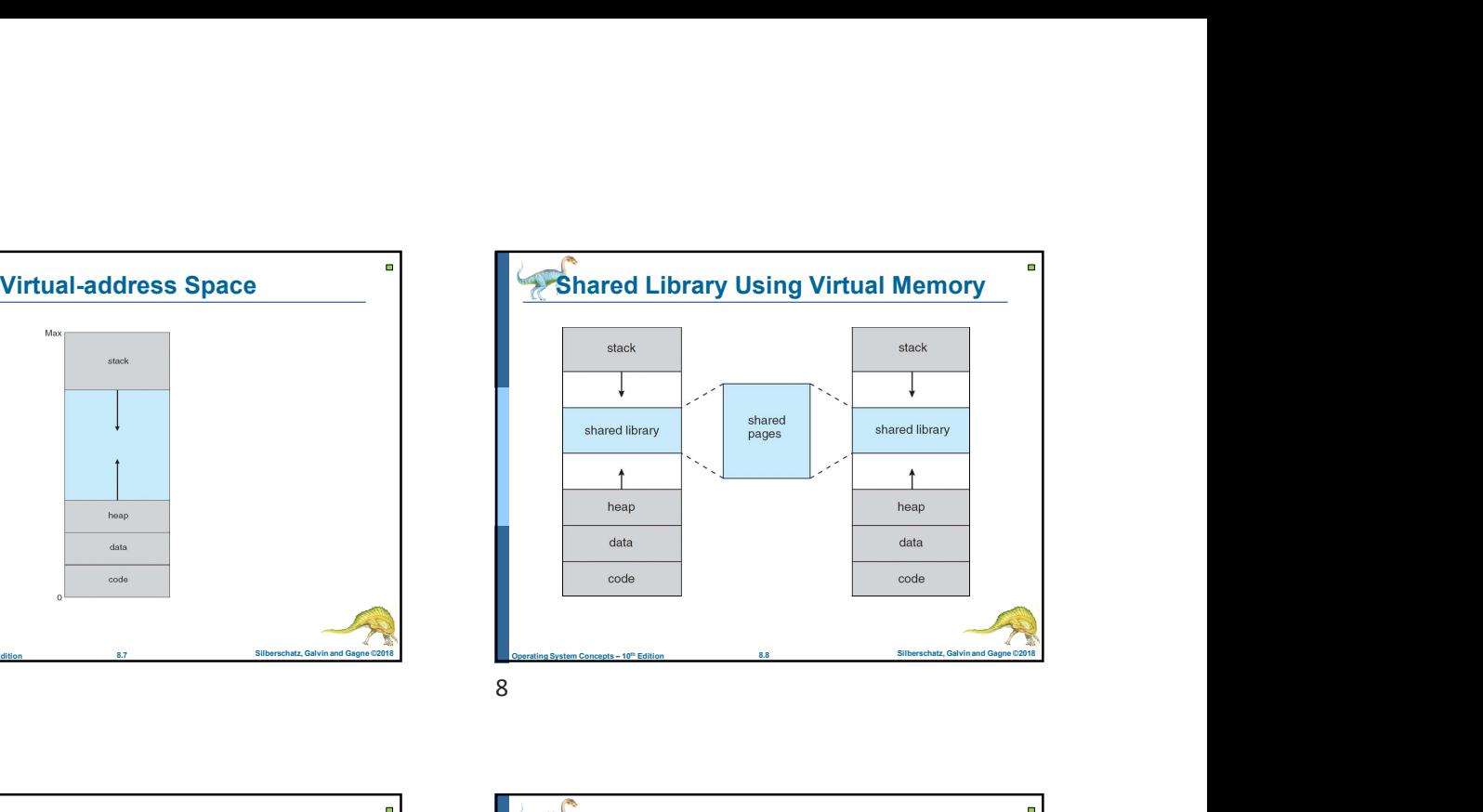

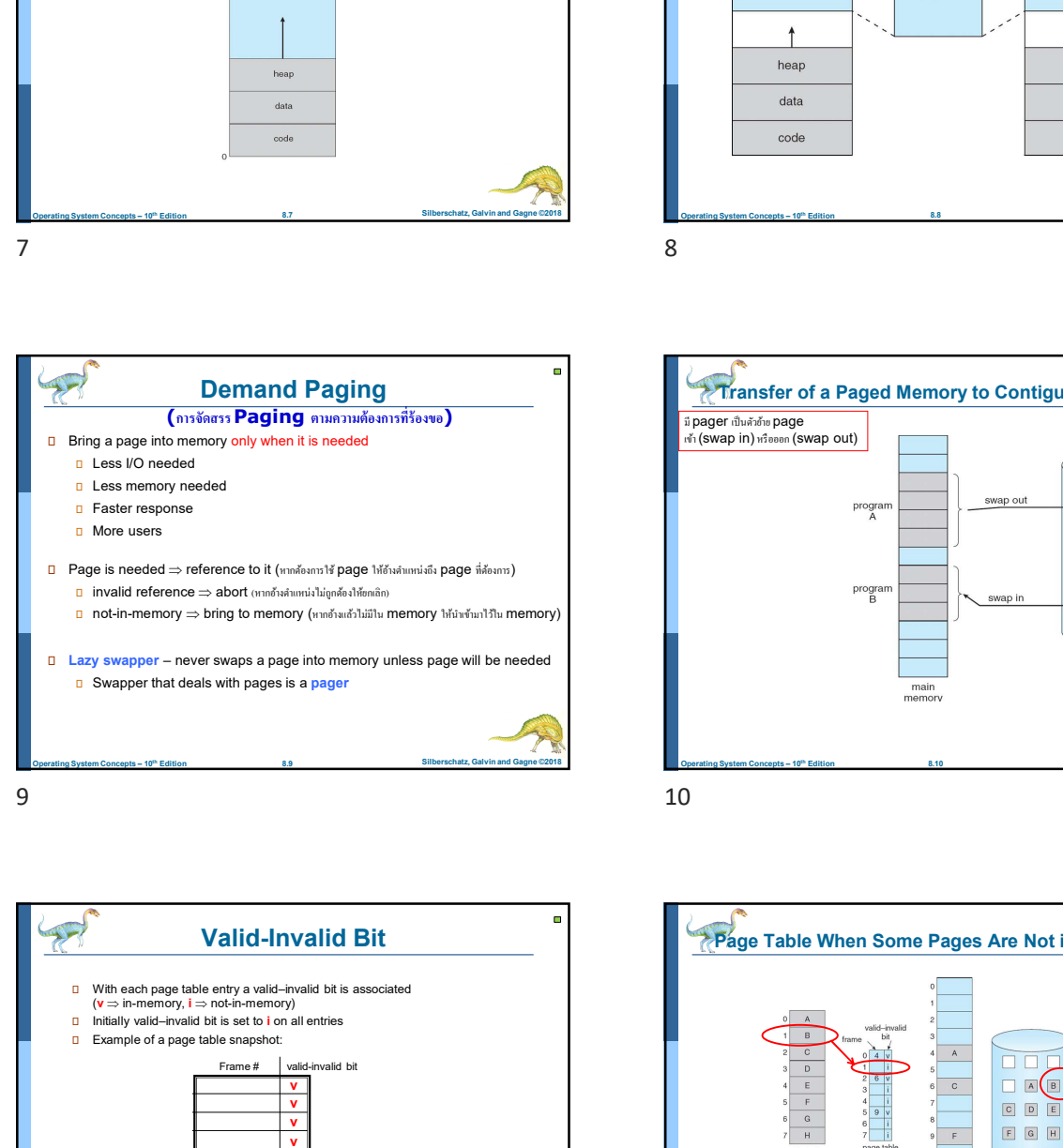

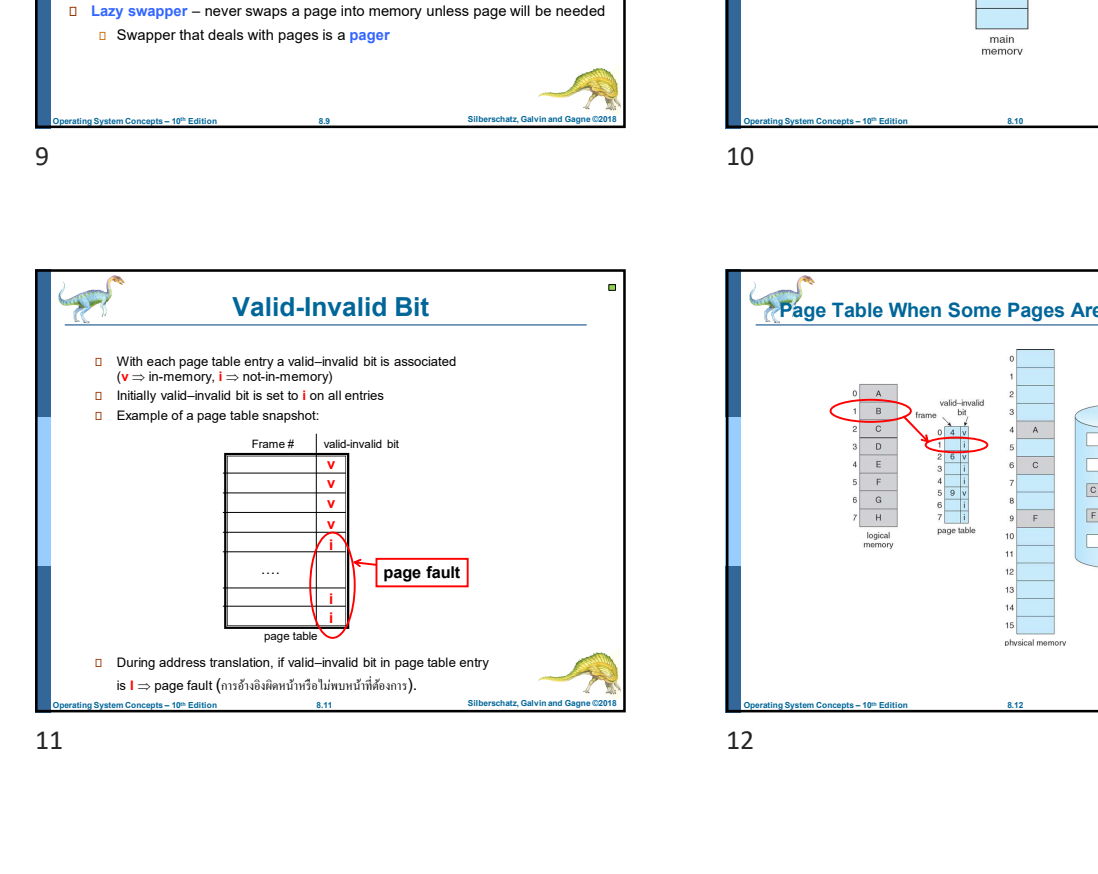

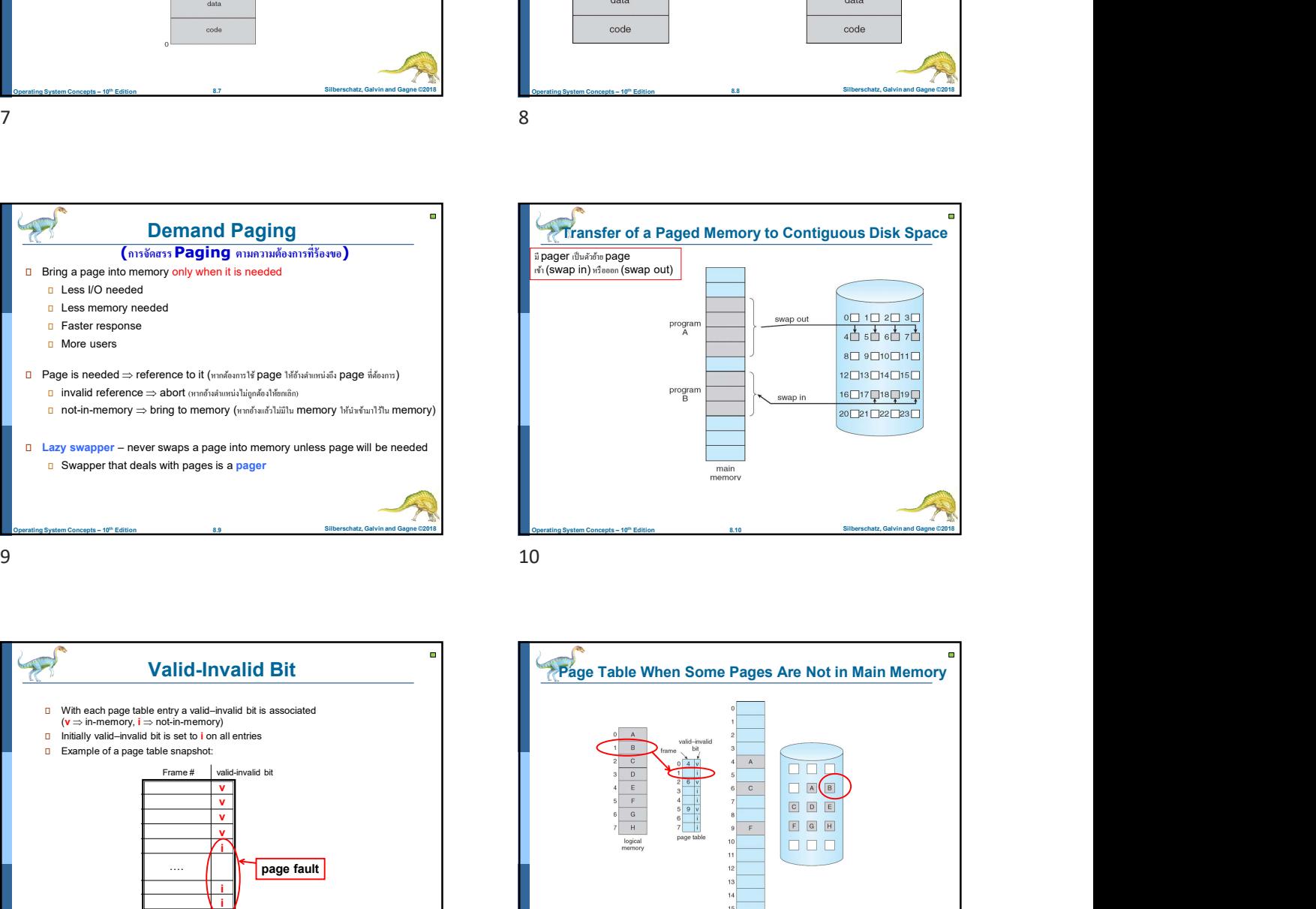

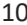

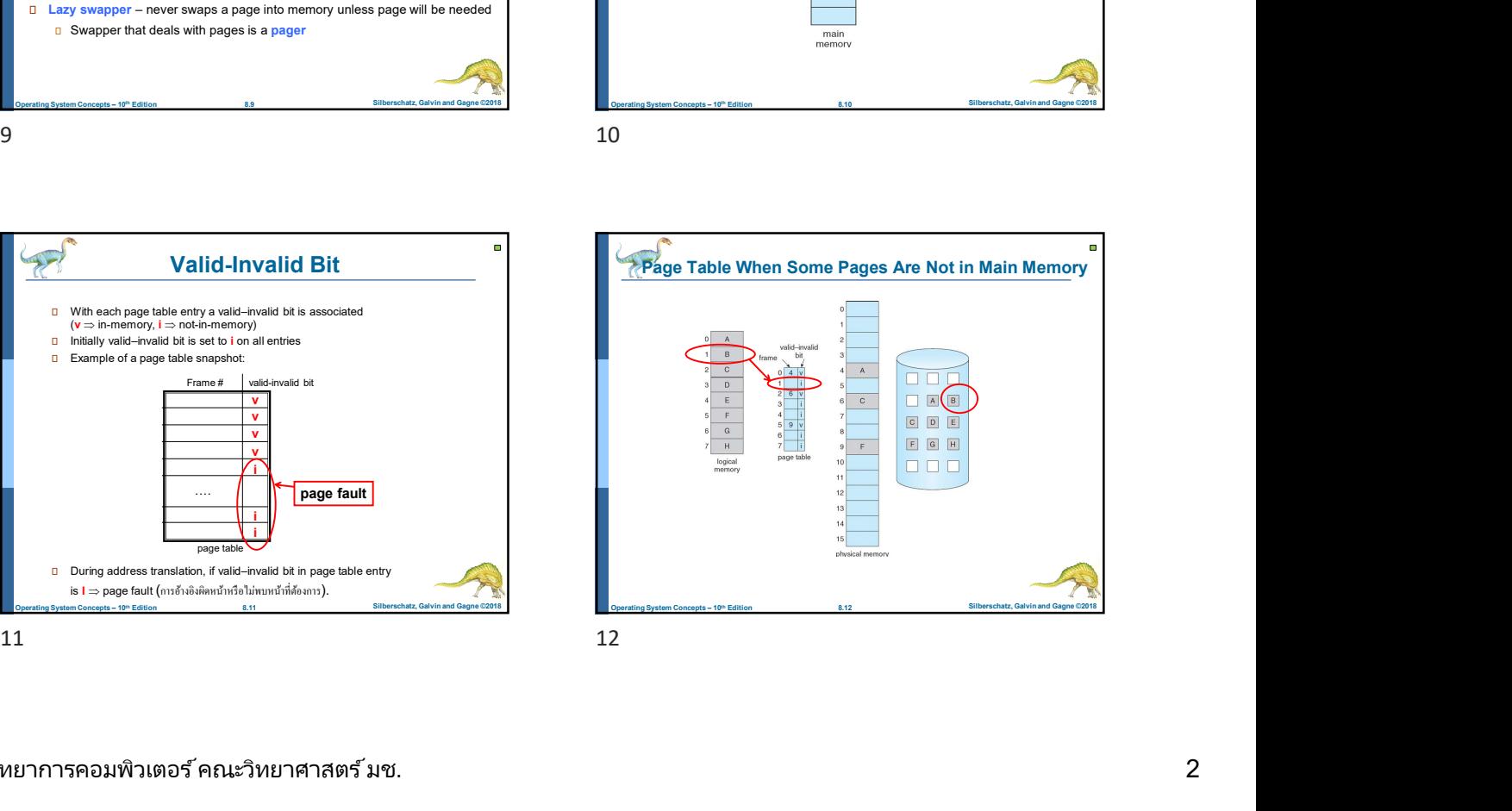

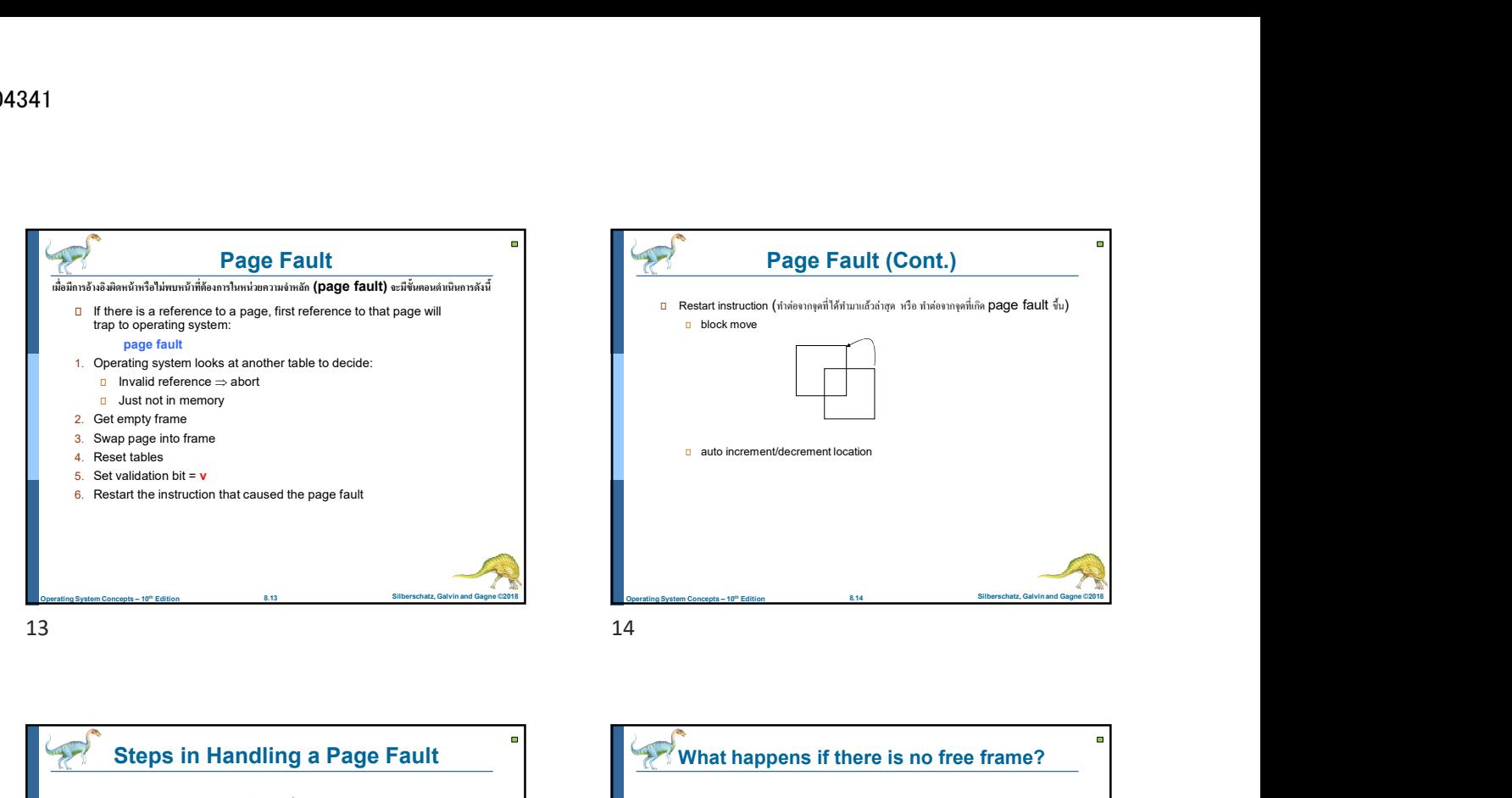

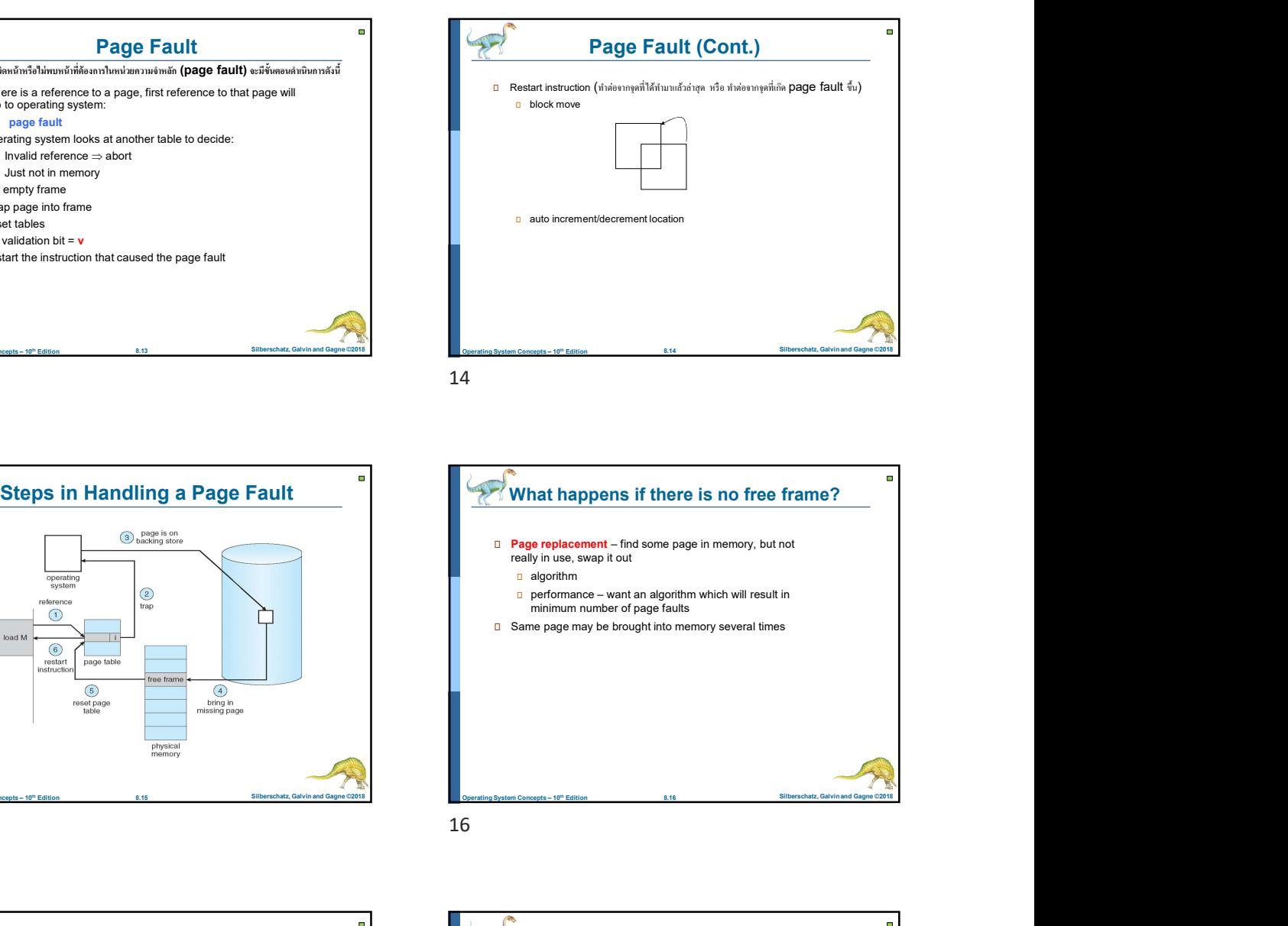

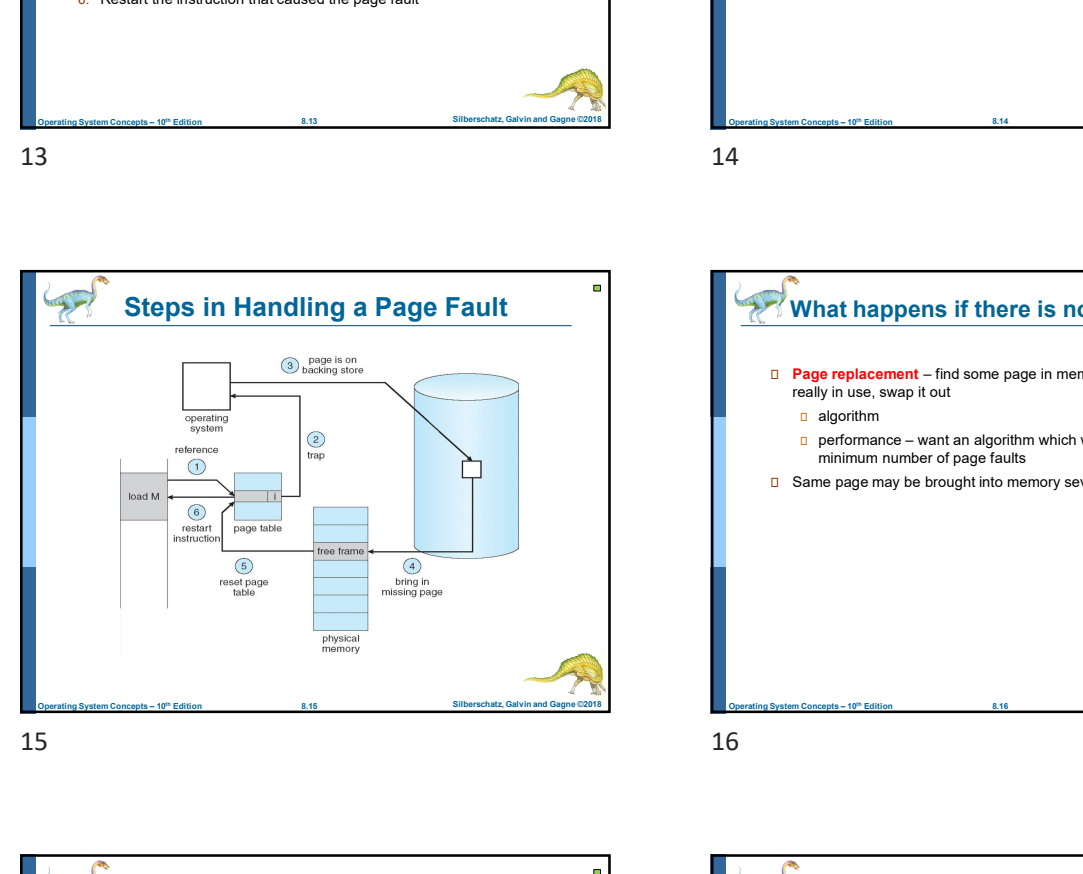

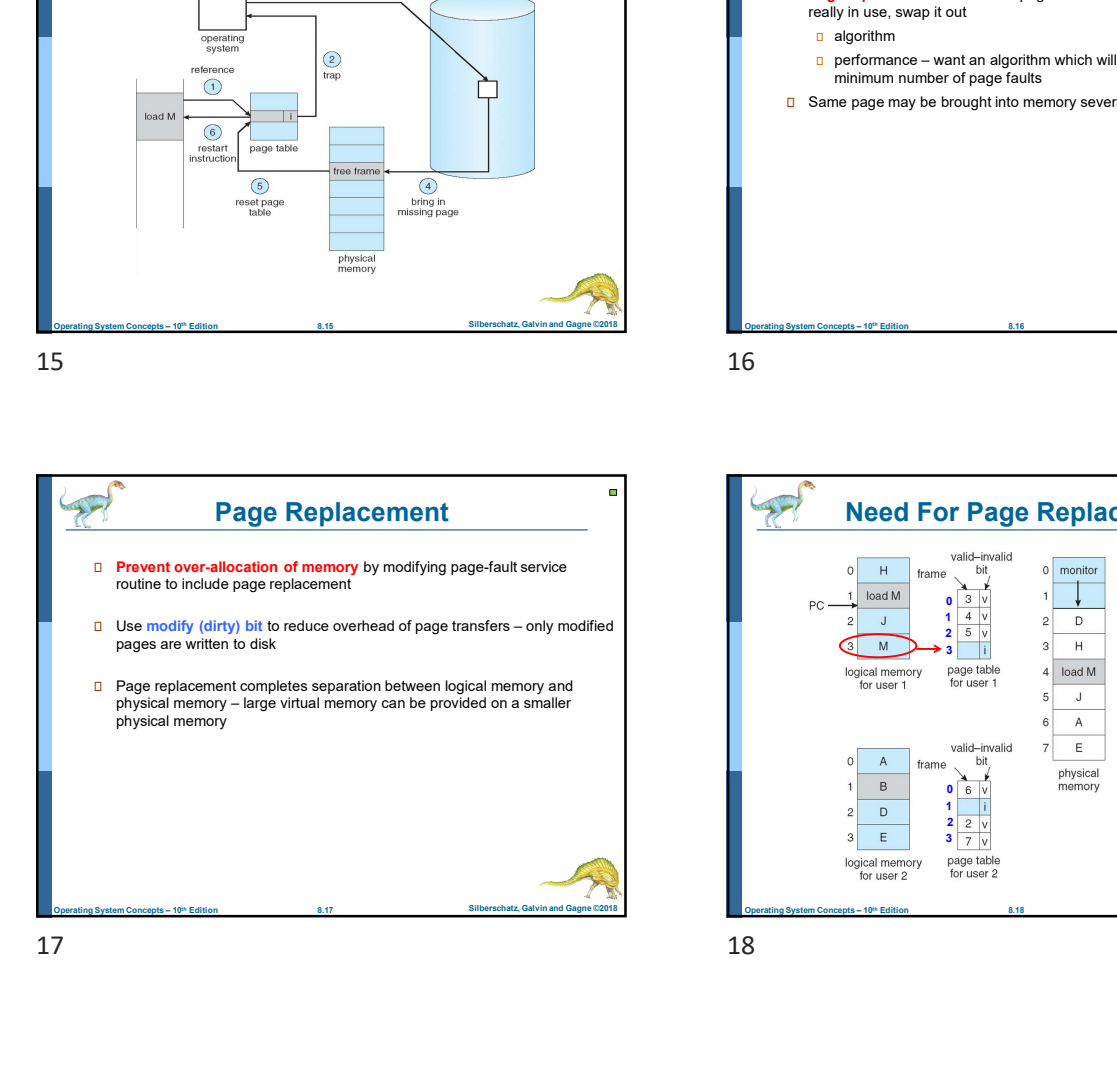

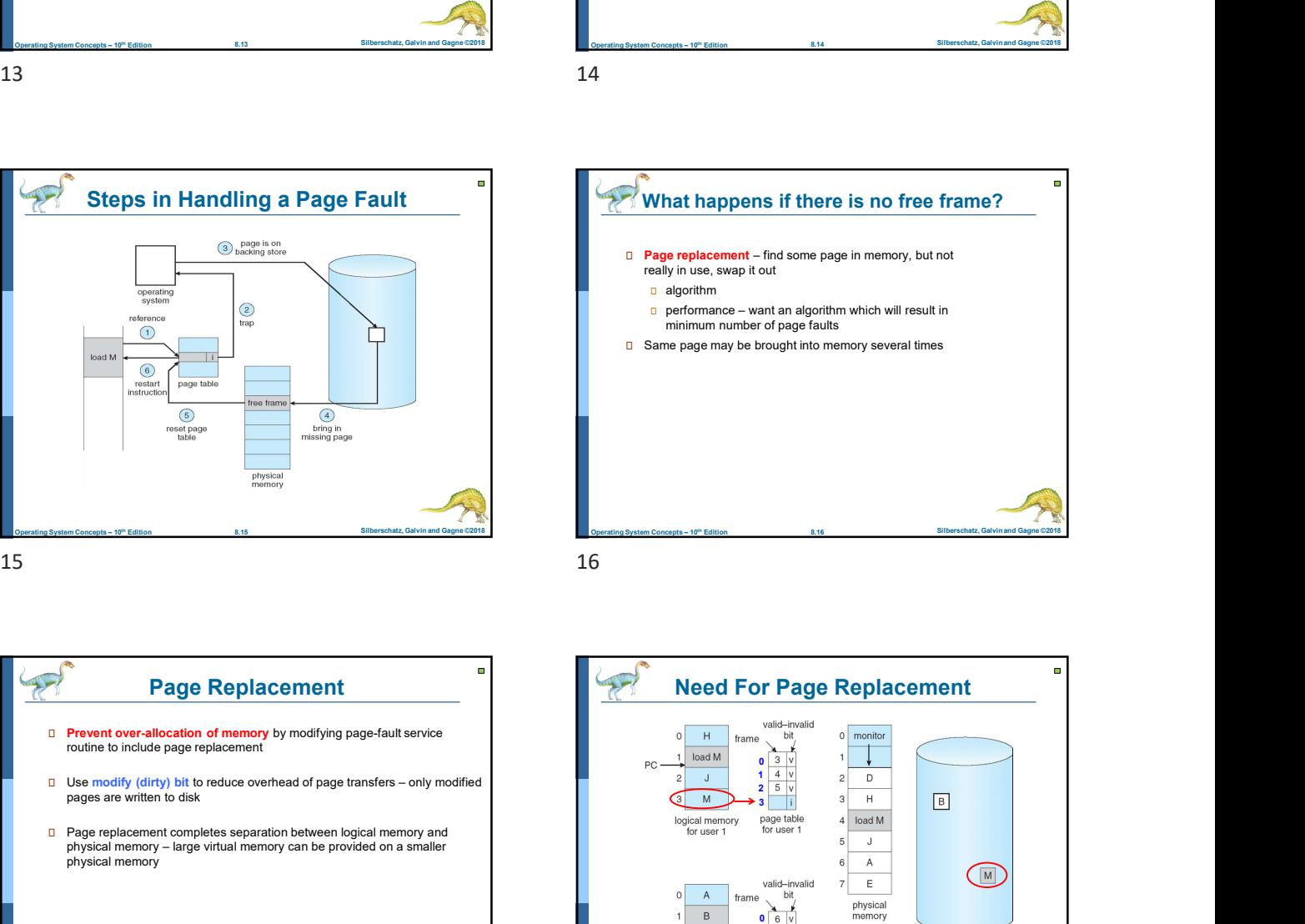

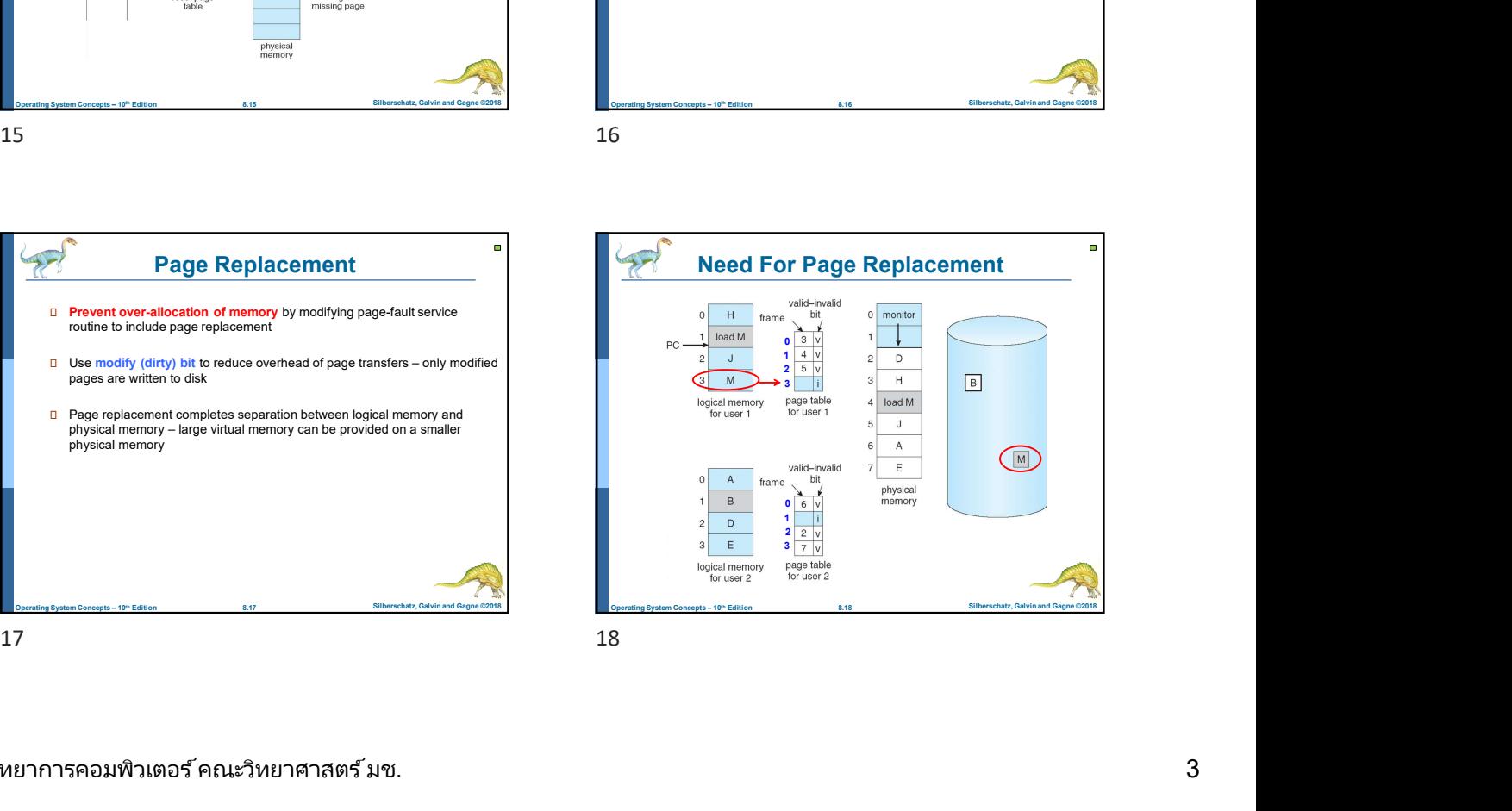

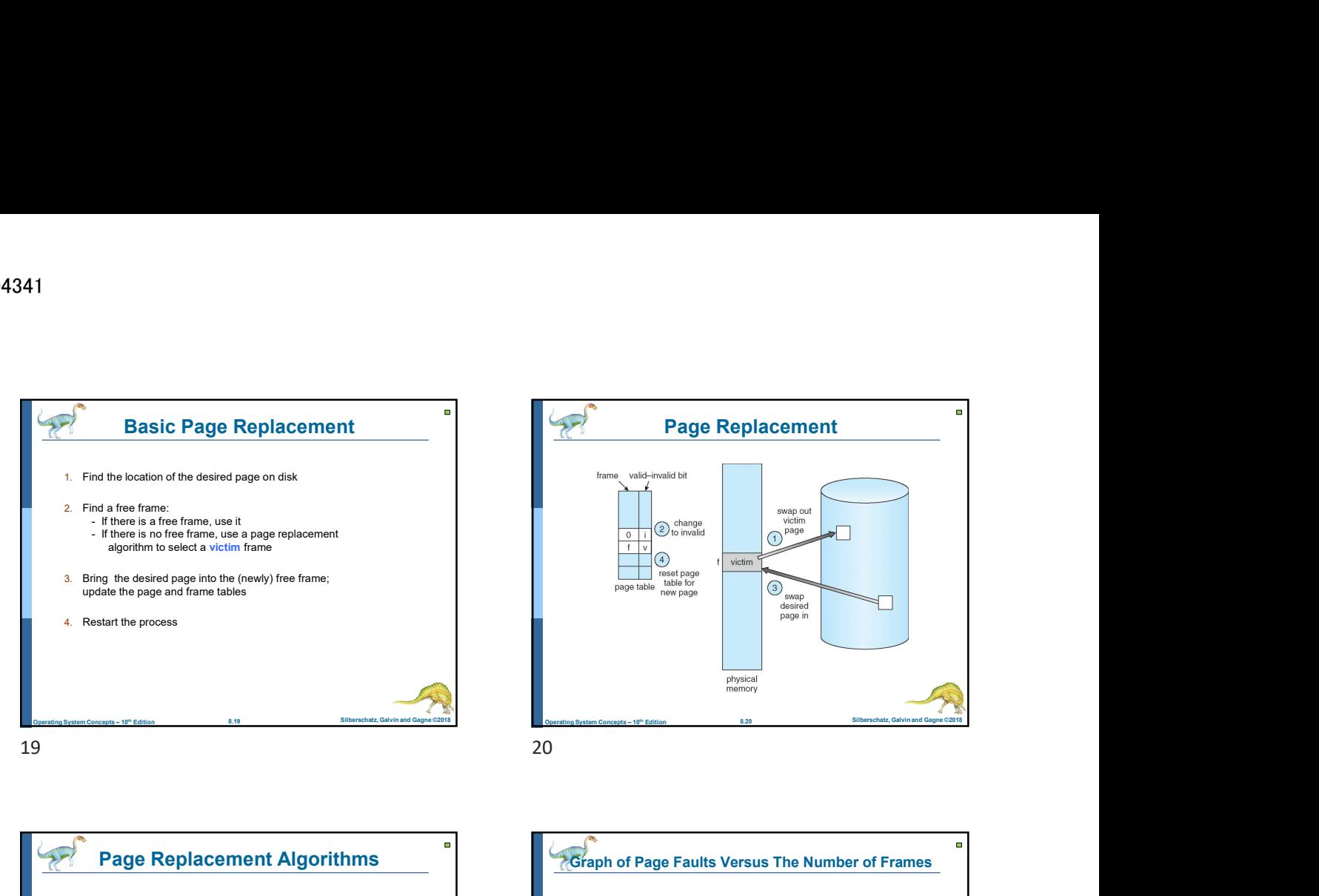

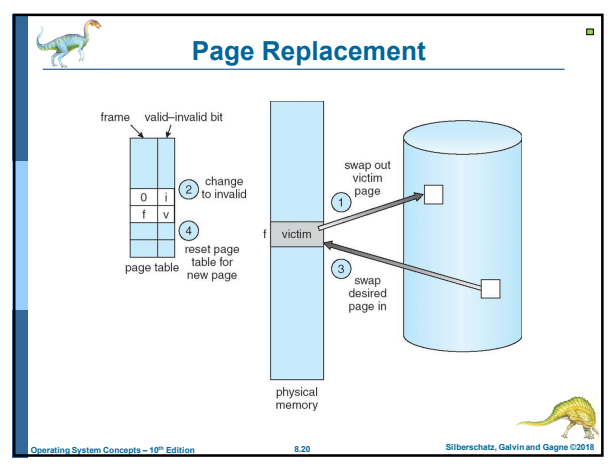

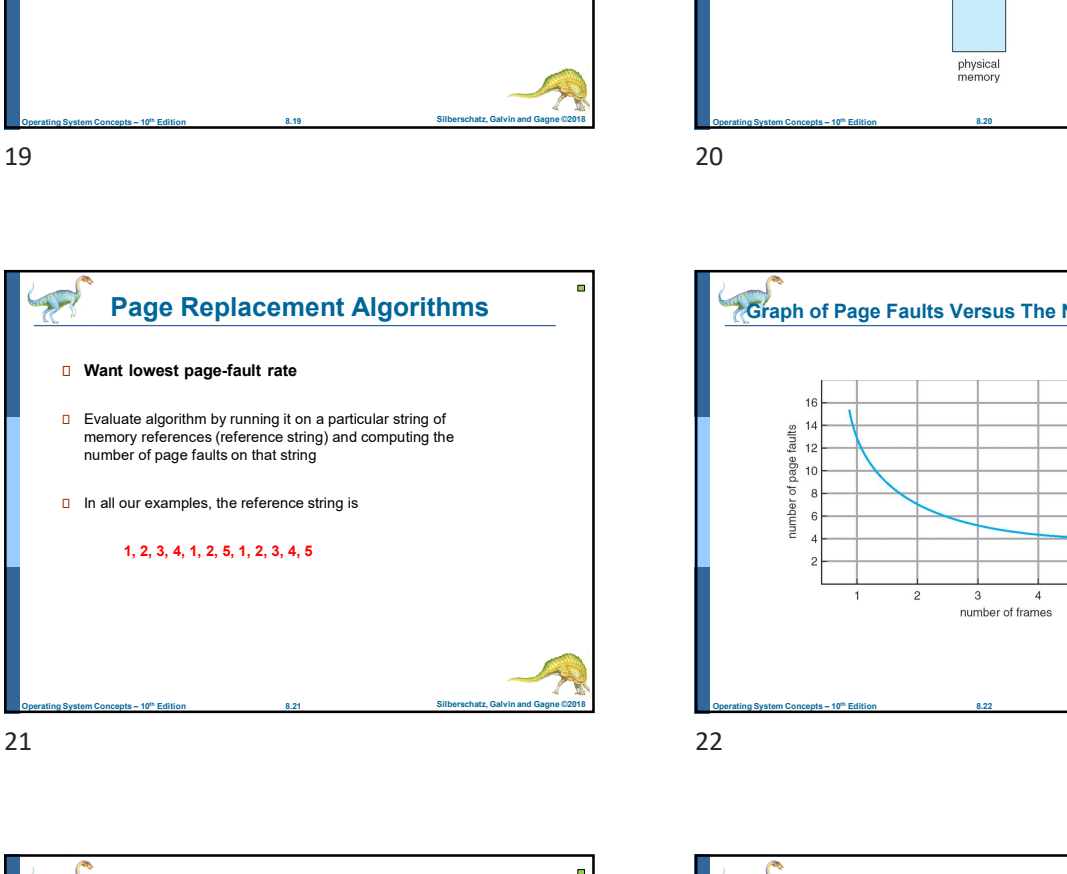

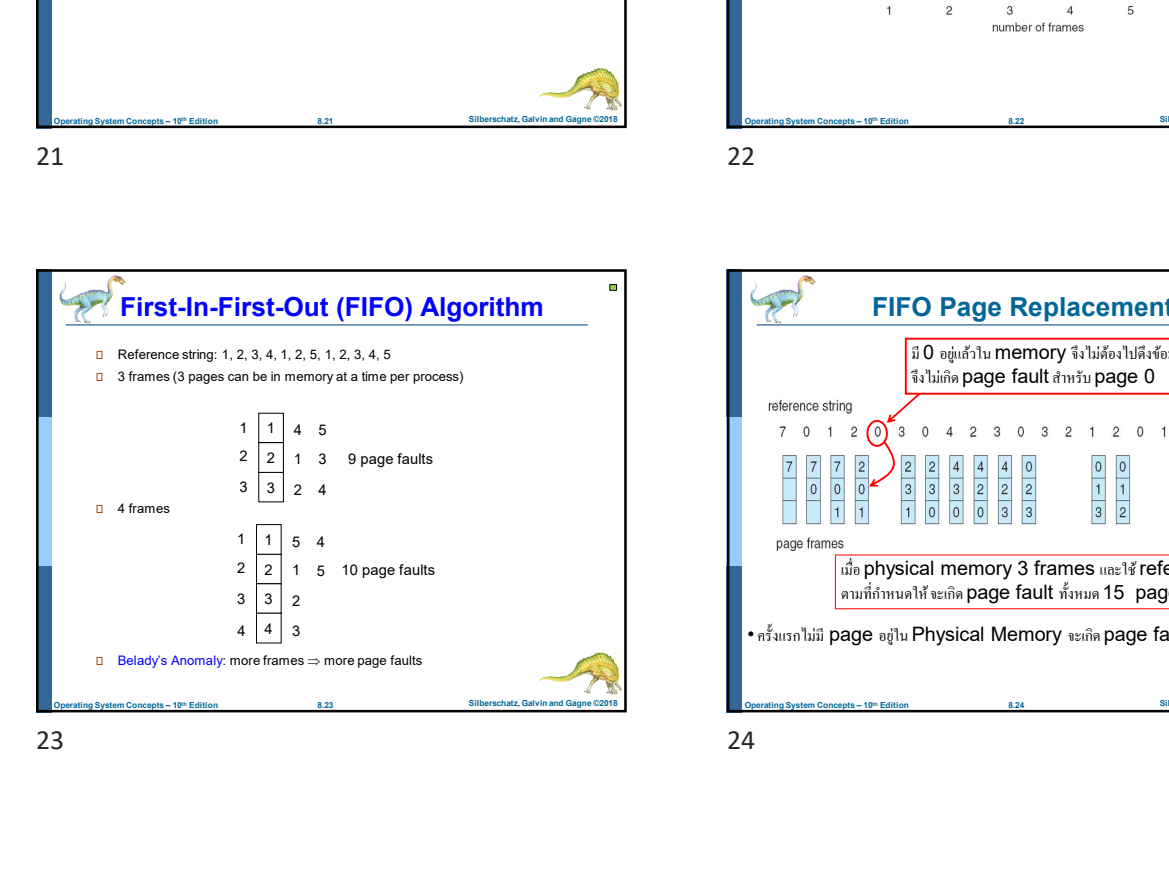

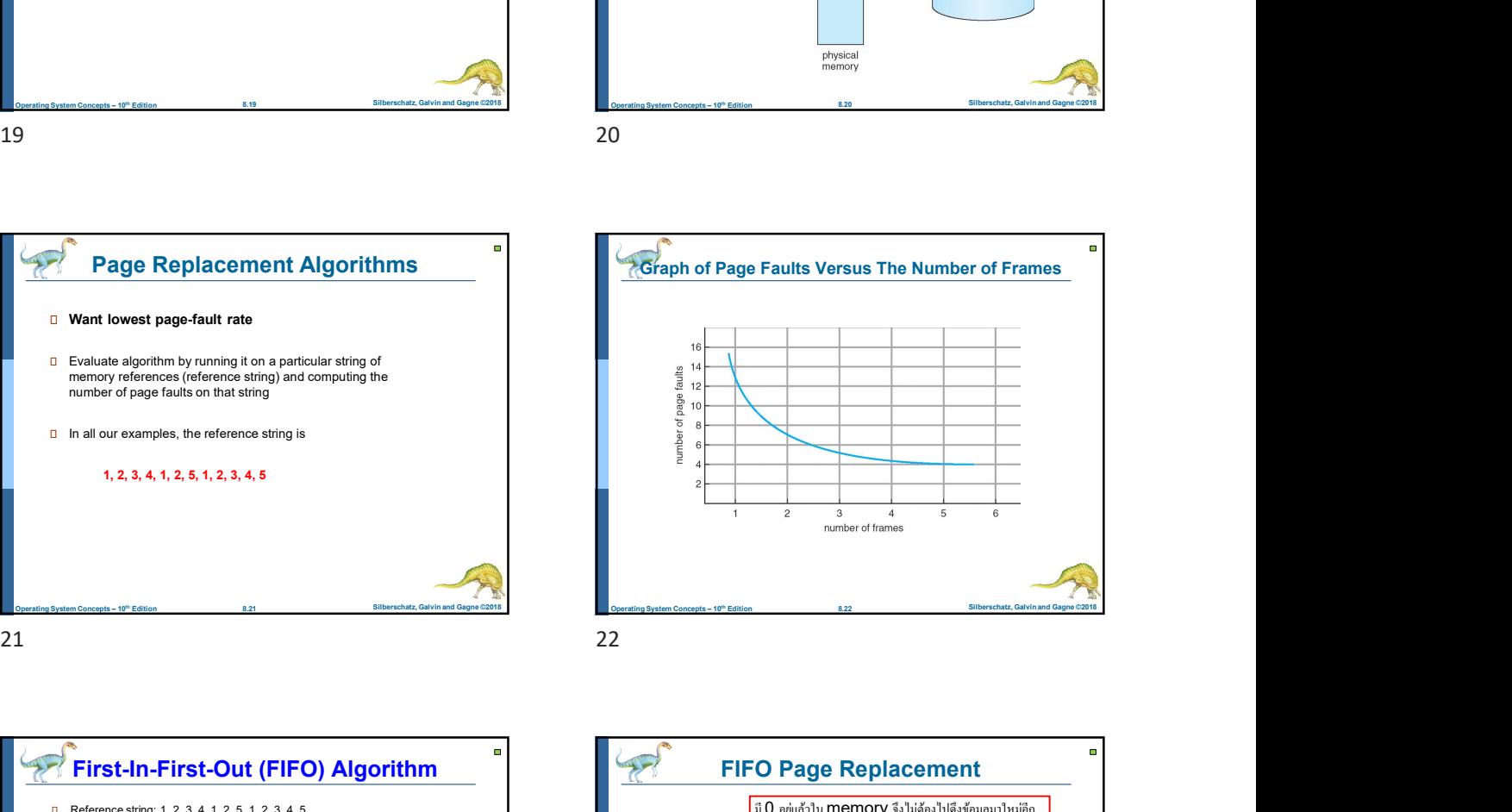

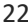

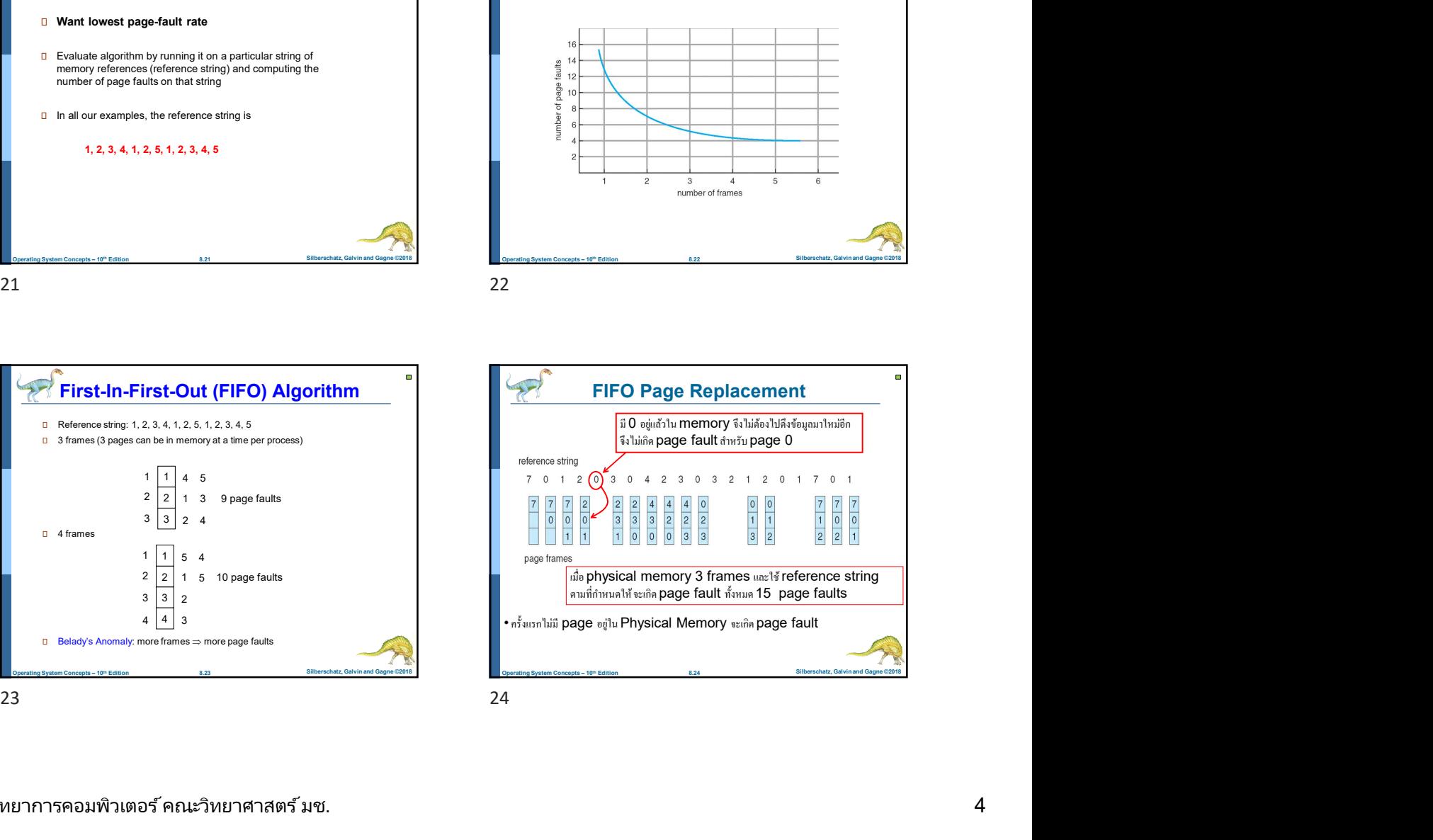

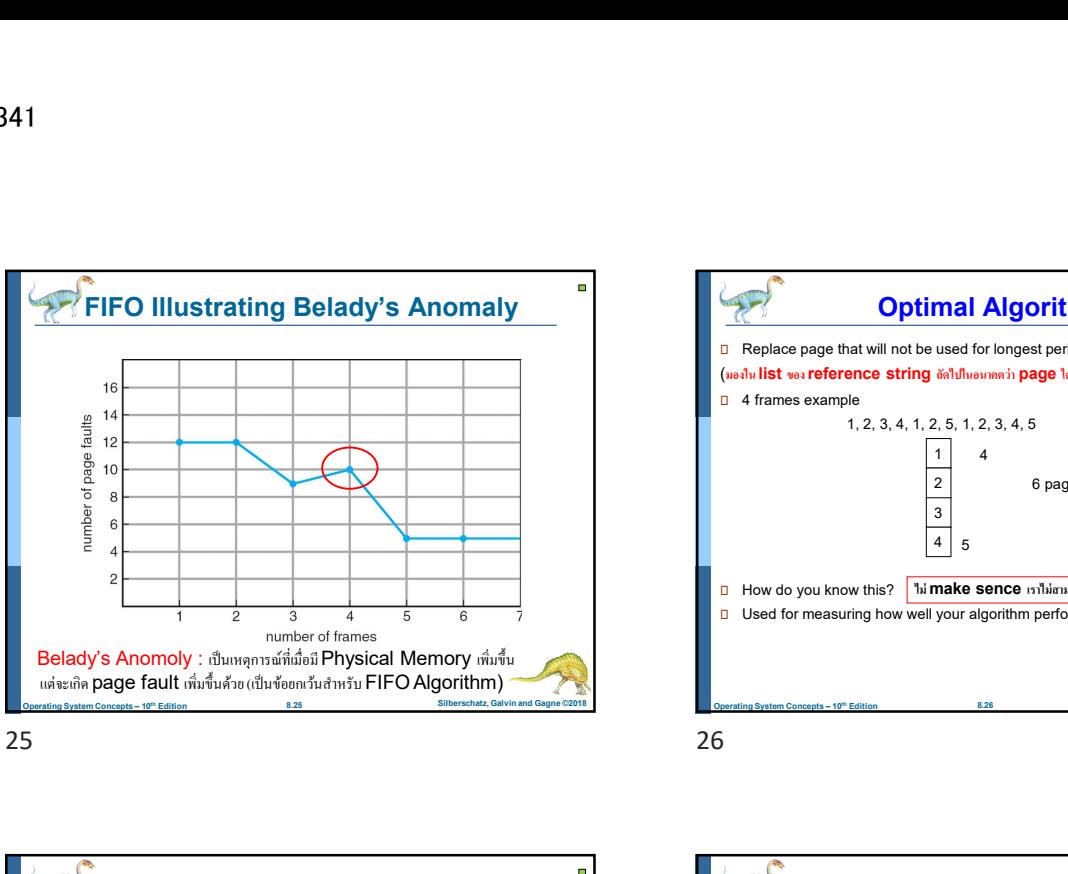

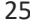

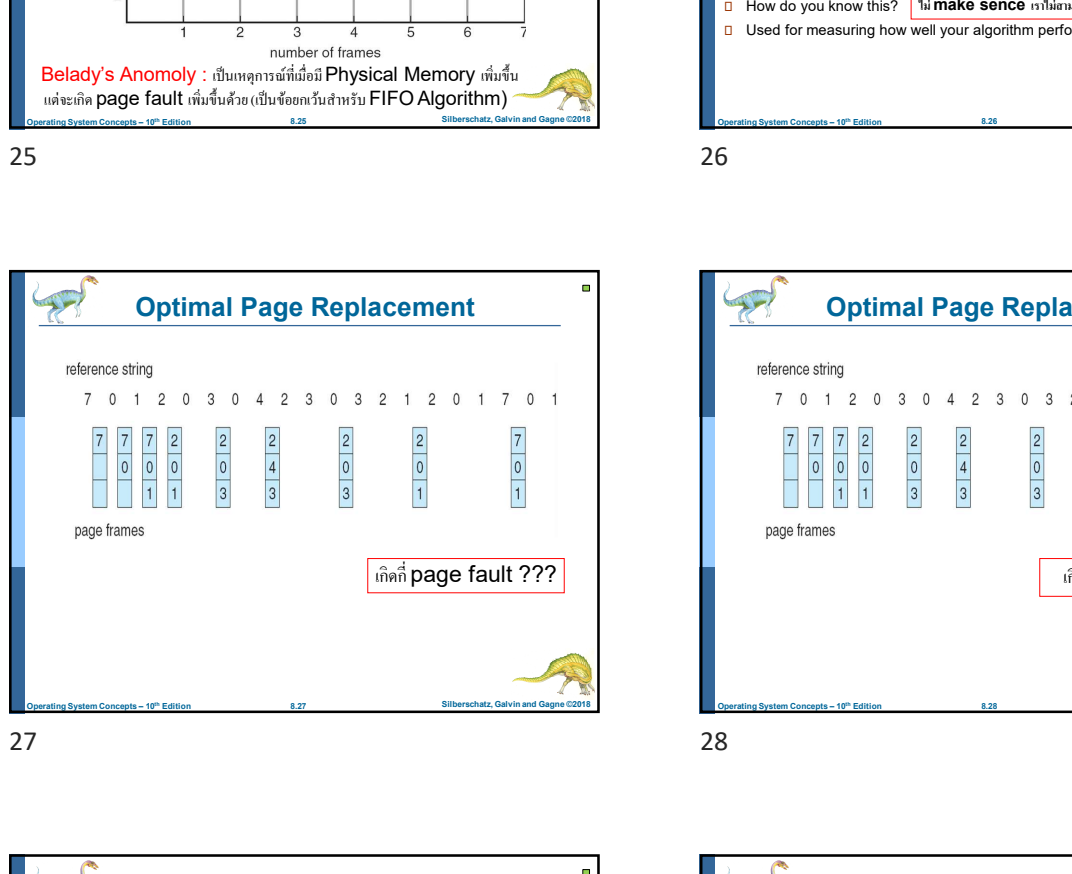

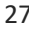

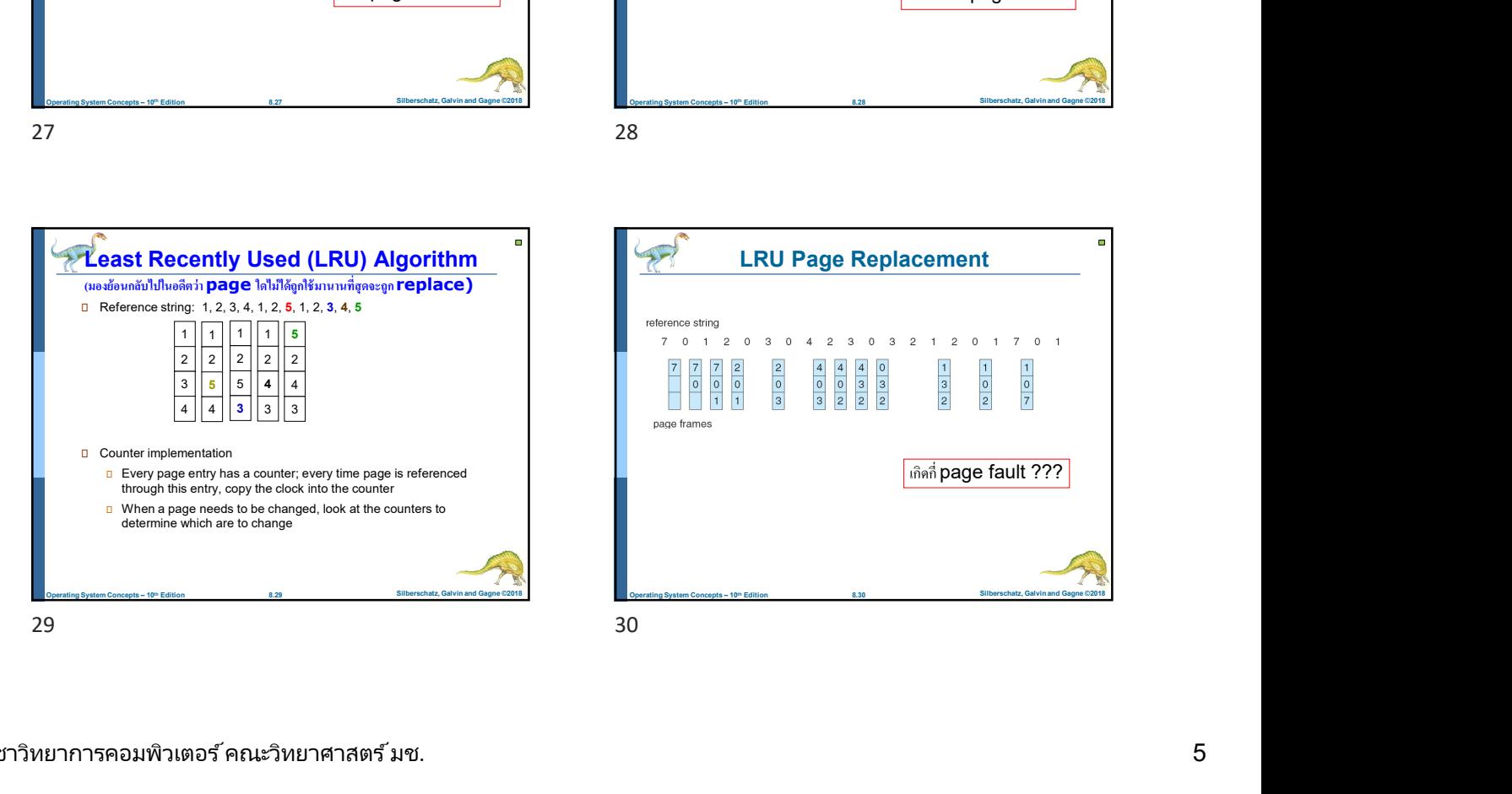

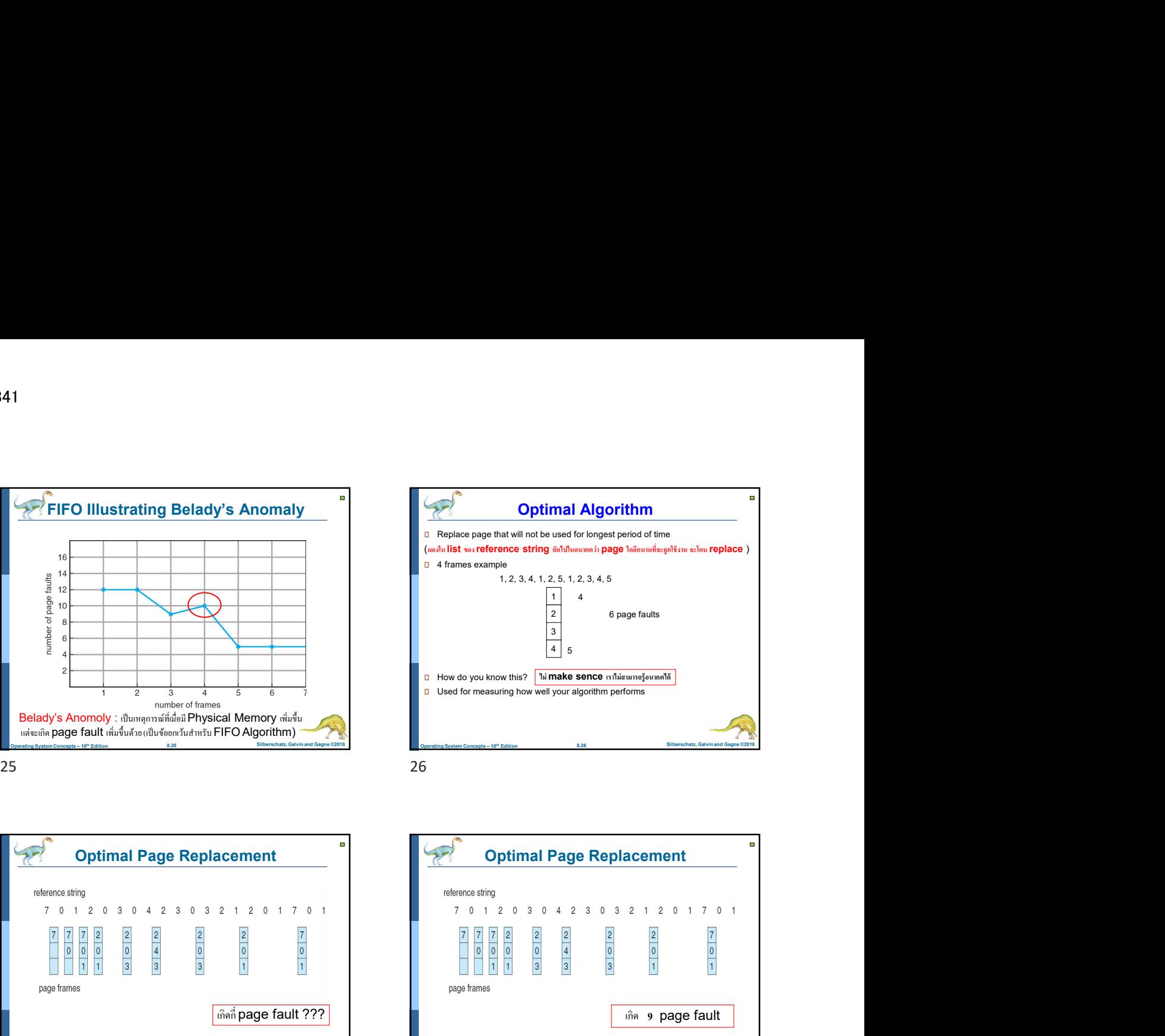

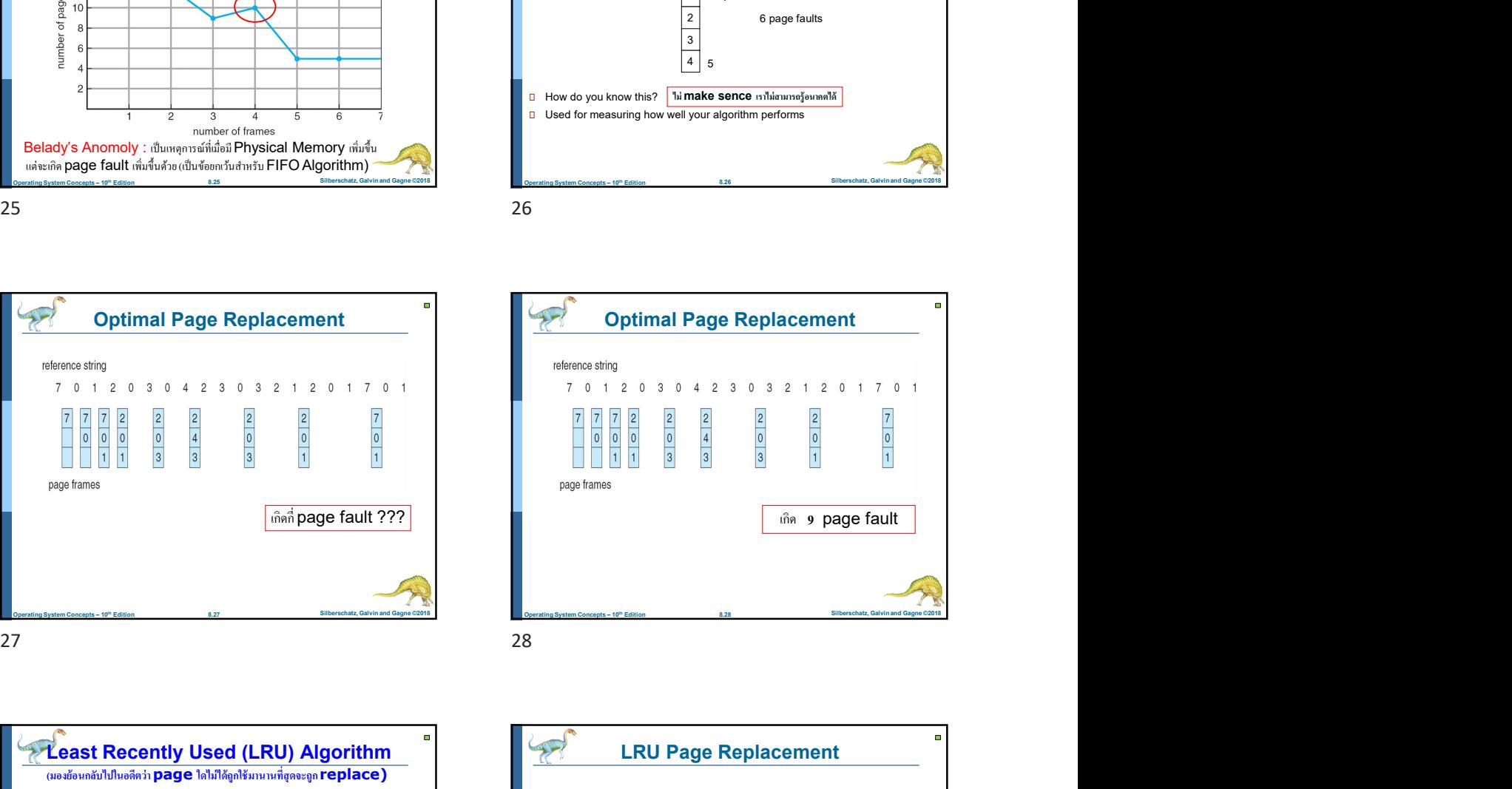

LRU Page Replacement เกิดกี่ page fault ???

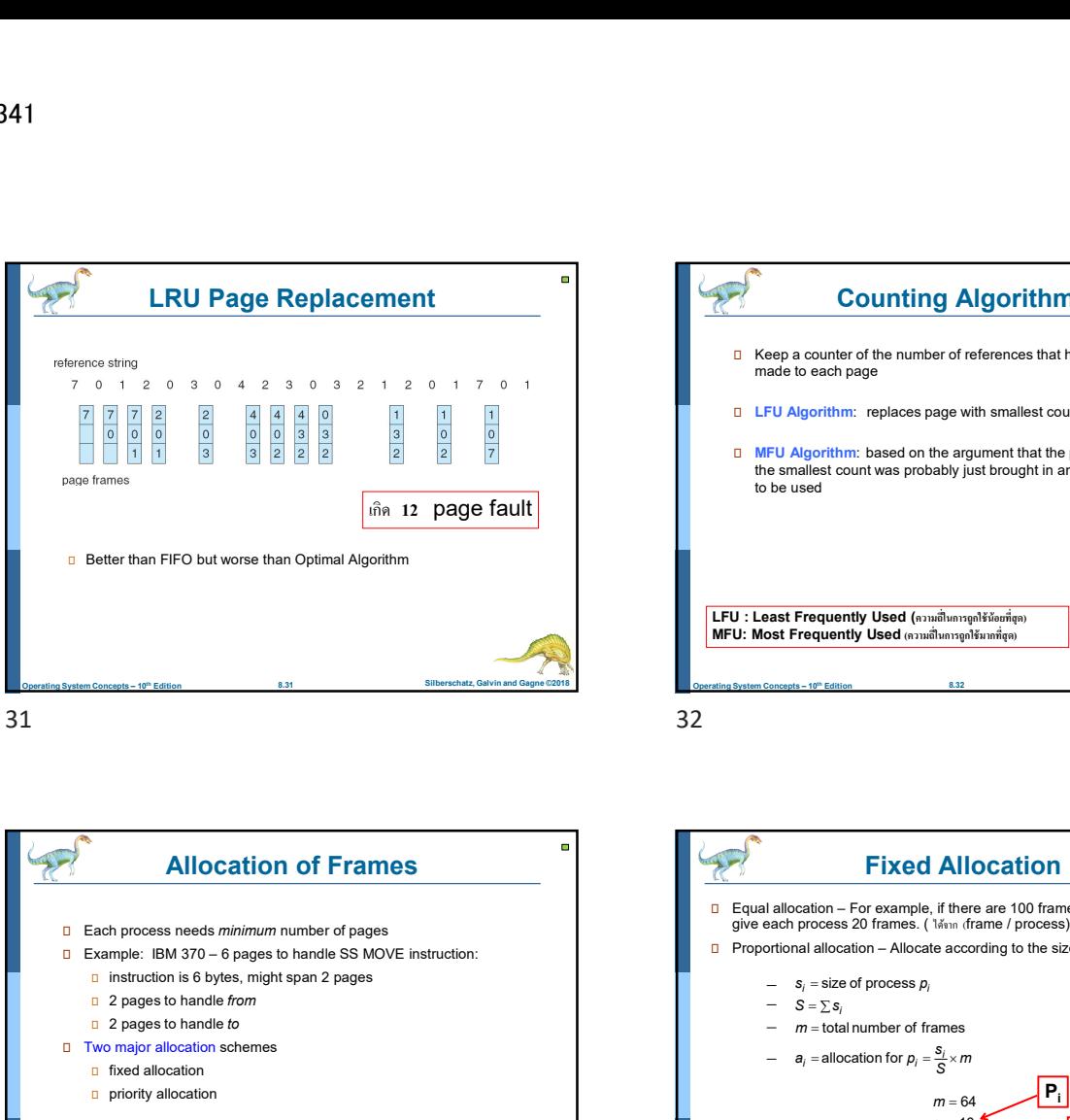

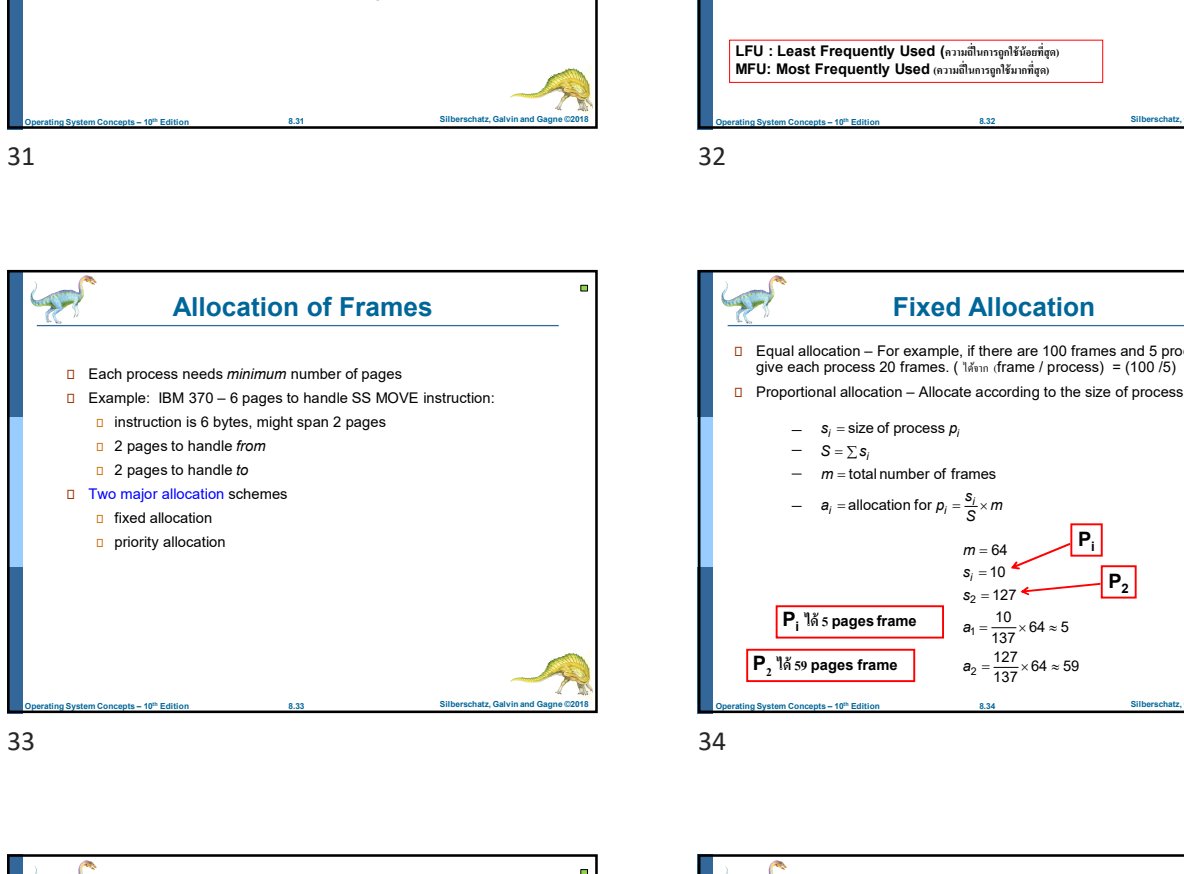

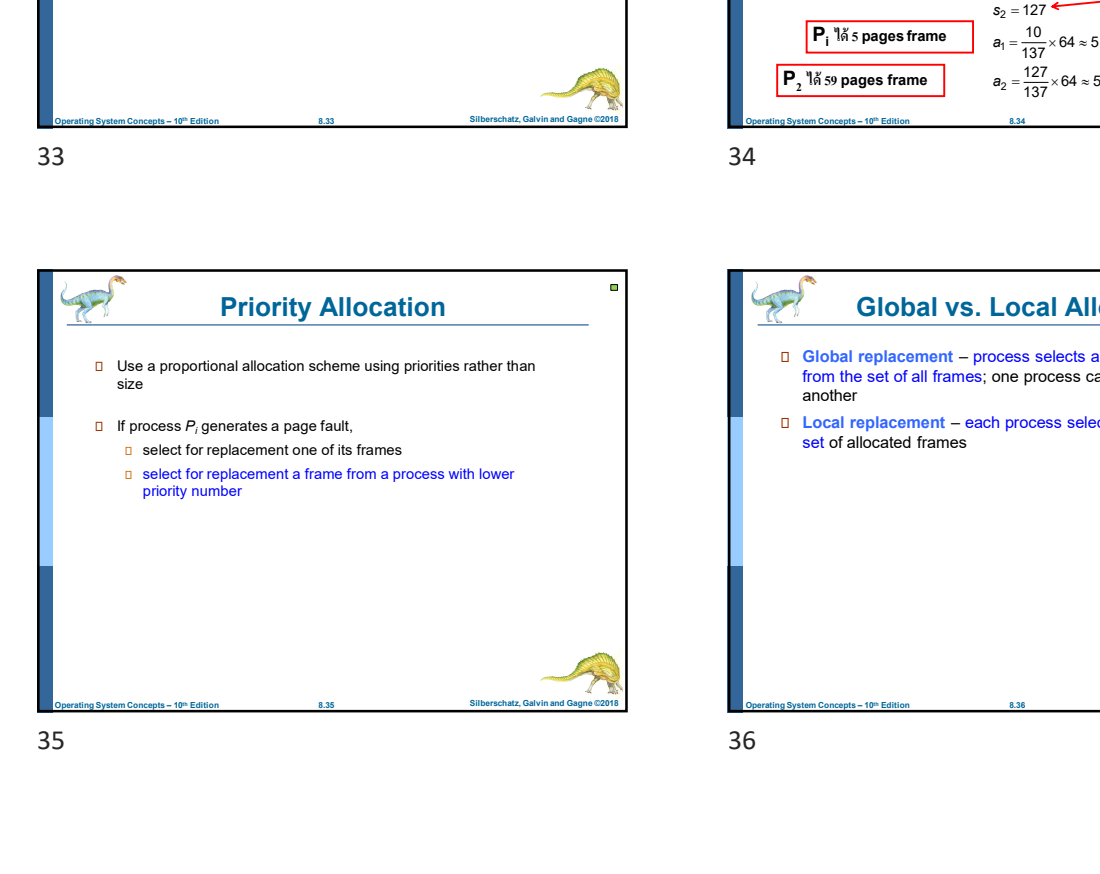

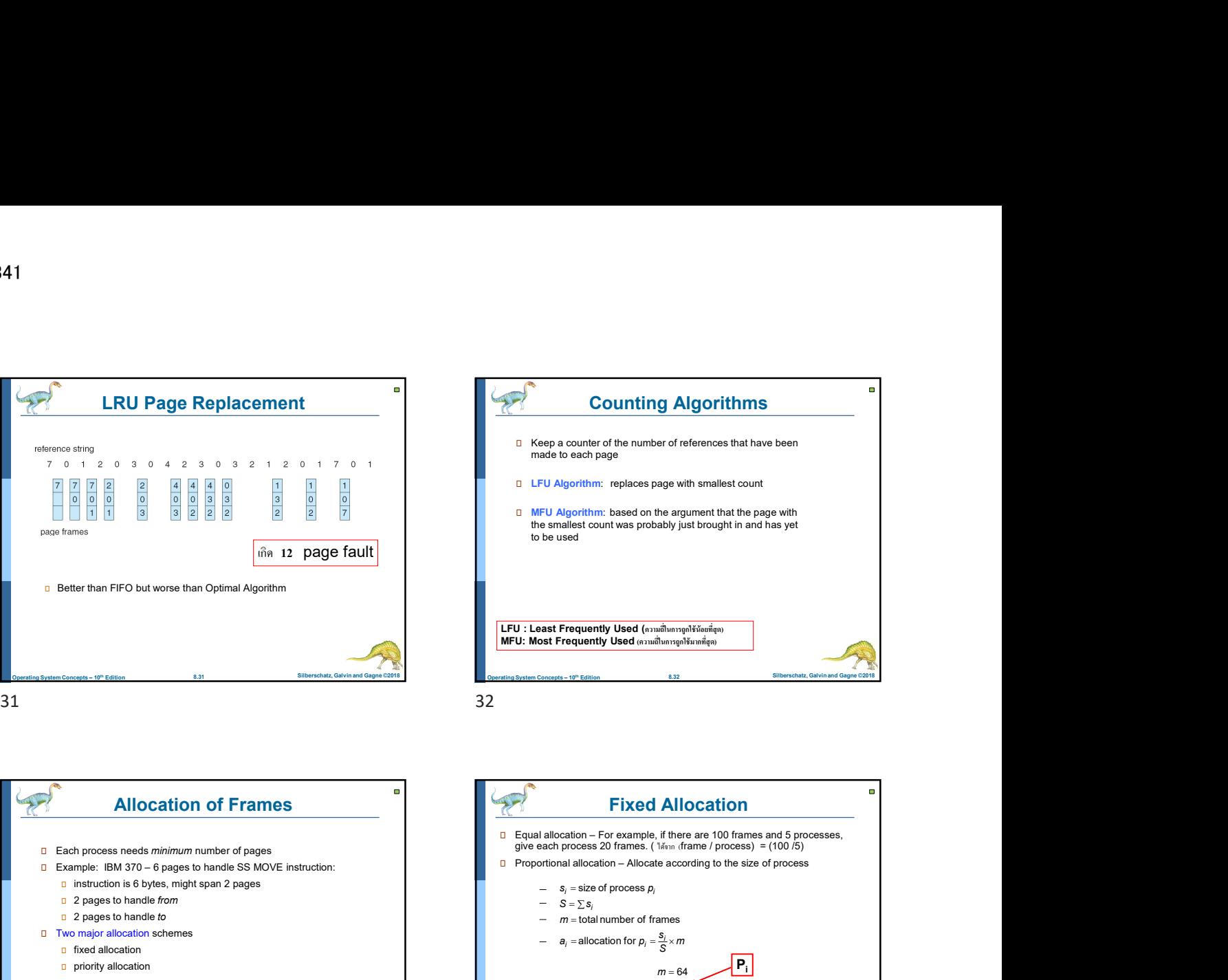

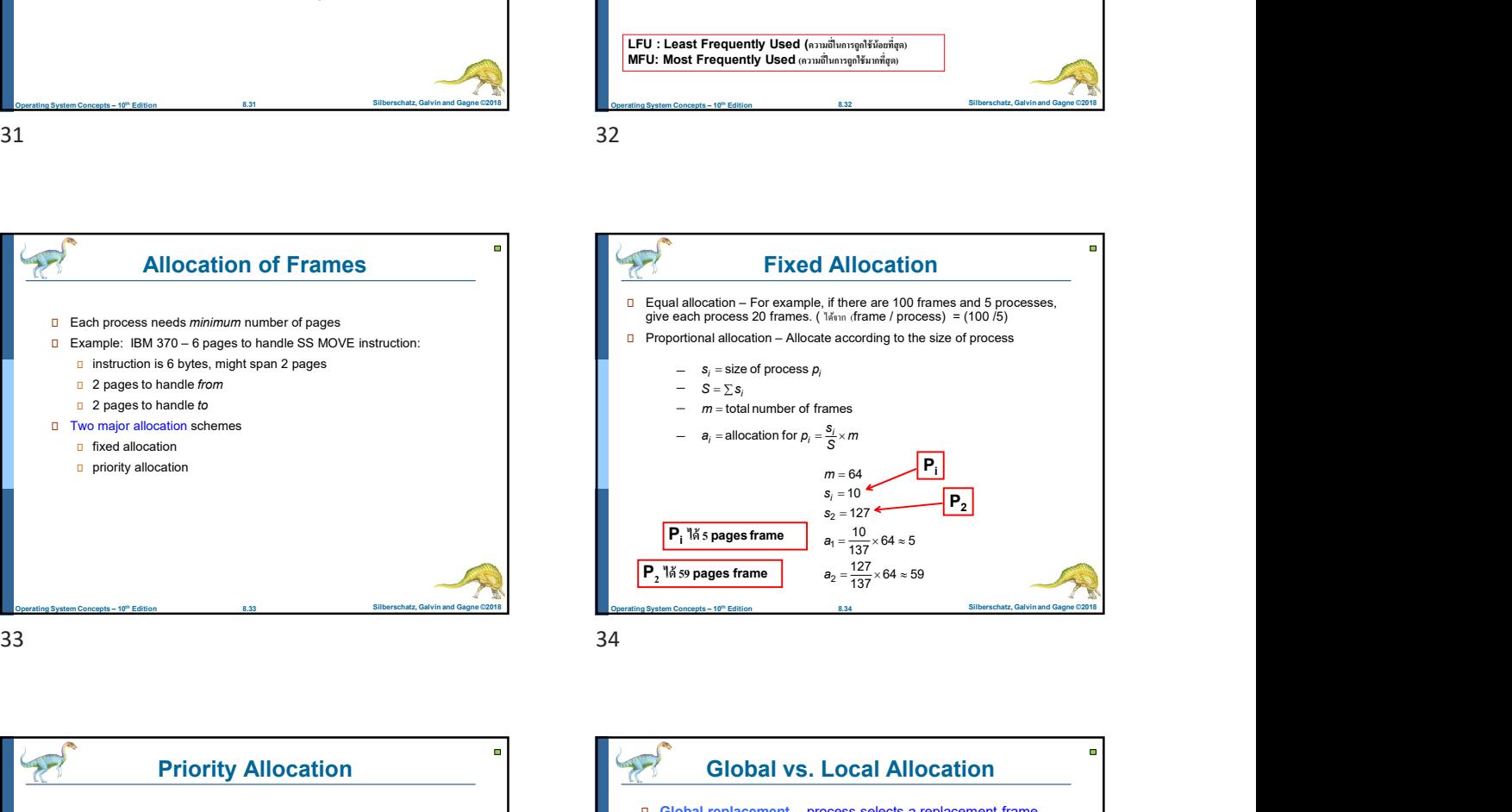

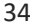

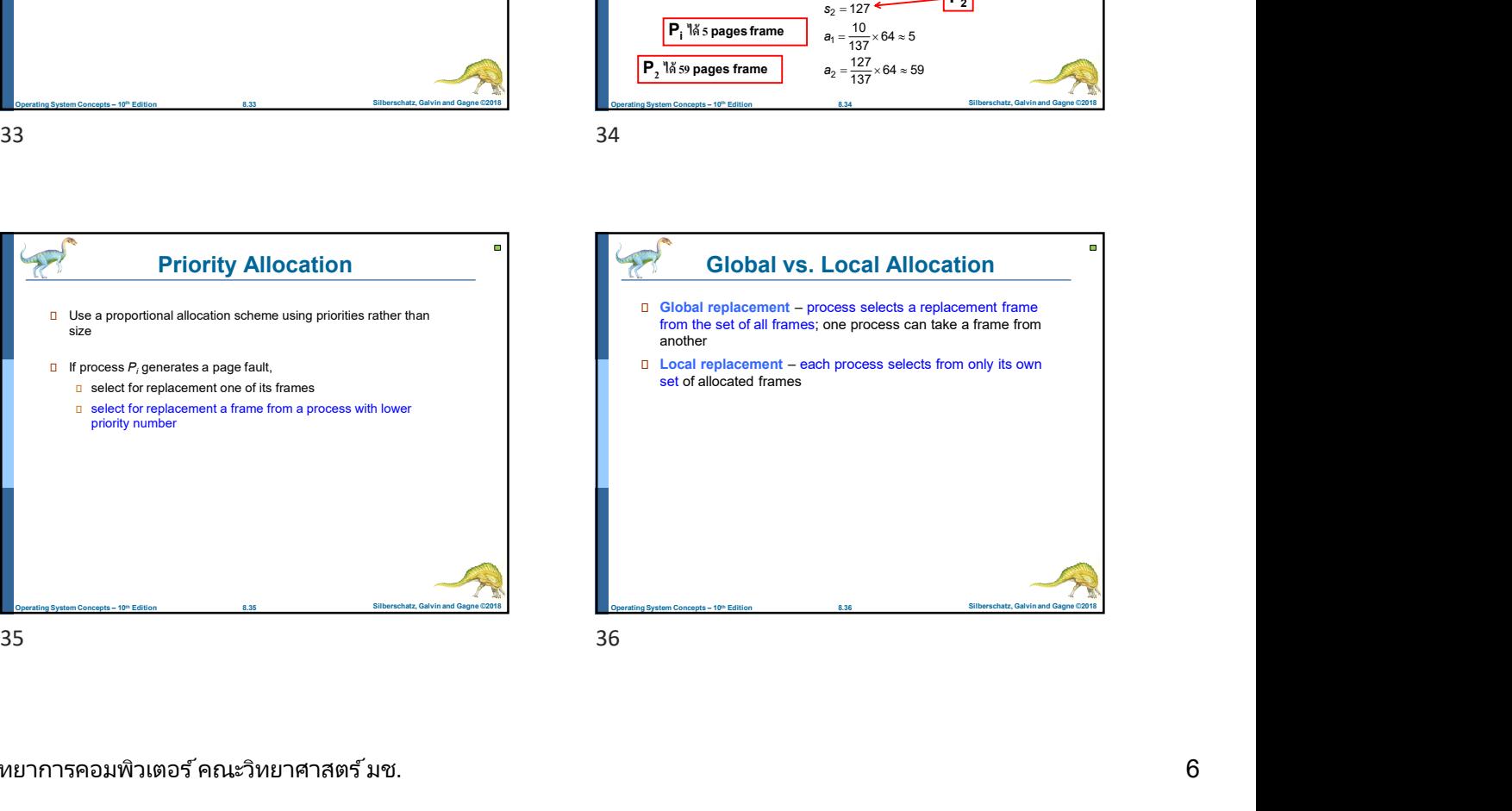

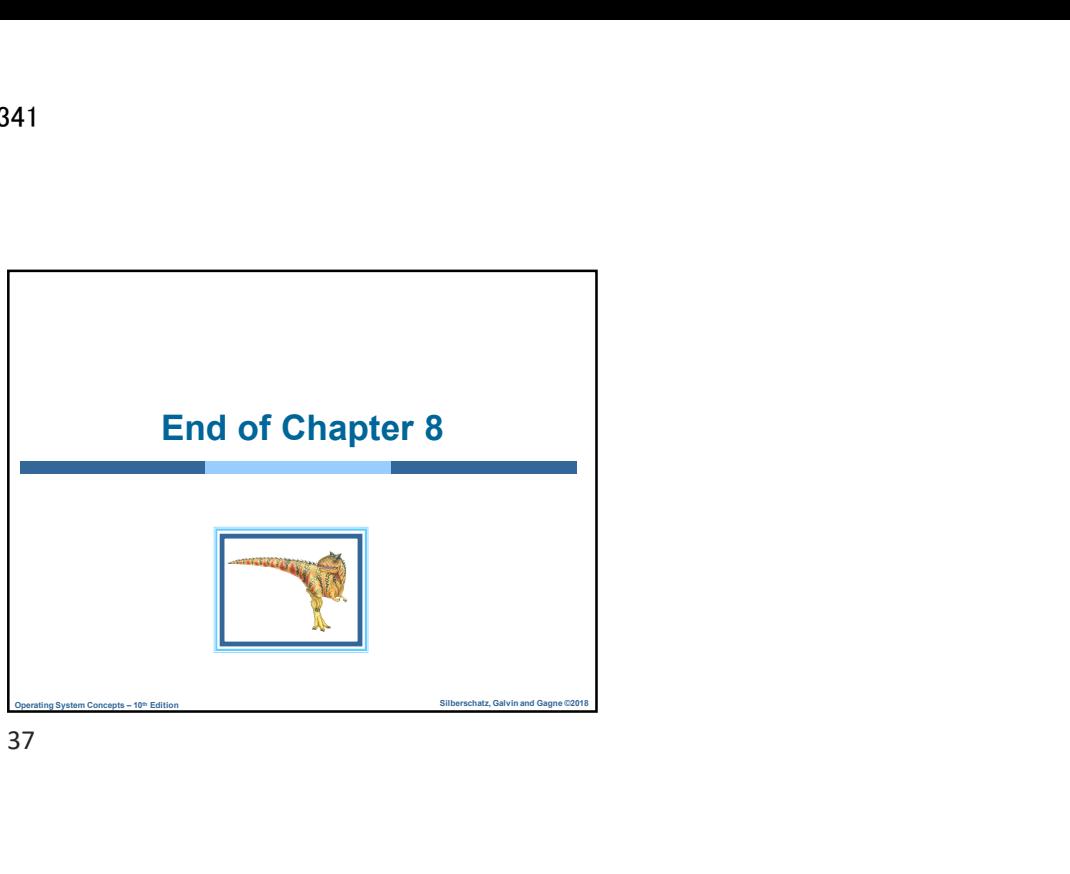

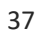